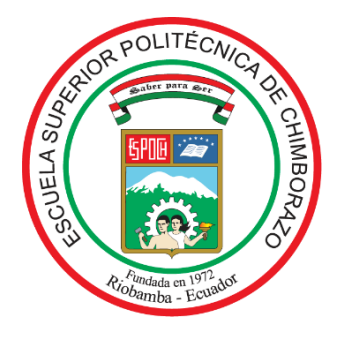

# **ESCUELA SUPERIOR POLITÉCNICA DE CHIMBORAZO FACULTAD DE CIENCIAS CARRERA FÍSICA**

# **"DISEÑO DE UN MODELO DE SIMULACIÓN DE MOVIMIENTO MEDIANTE EL ANÁLISIS DE VIDEO Y CONSTRUCCIÓN REALIZADOS EN EL AMBIENTE JAVA DEL PROYECTO OPEN SOURCE PHYSICS (OSP), FÍSICA DE CODIGO ABIERTO"**

### **Trabajo de Integración Curricular**

Tipo: Proyecto de Investigación

Presentado para optar al grado académico de:

### **FÍSICA**

# **AUTOR:** JESSICA BRIGITTE LIGÑA CRUZ

Riobamba – Ecuador 2022

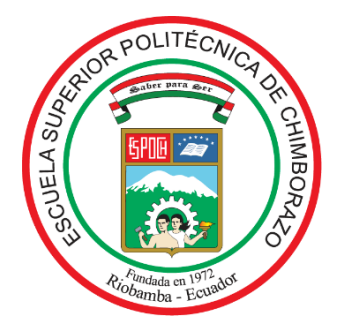

# **ESCUELA SUPERIOR POLITÉCNICA DE CHIMBORAZO FACULTAD DE CIENCIAS CARRERA FÍSICA**

# **"DISEÑO DE UN MODELO DE SIMULACIÓN DE MOVIMIENTO MEDIANTE EL ANÁLISIS DE VIDEO Y CONSTRUCCIÓN REALIZADOS EN EL AMBIENTE JAVA DEL PROYECTO OPEN SOURCE PHYSICS (OSP), FÍSICA DE CODIGO ABIERTO"**

### **Trabajo de Integración Curricular**

Tipo: Proyecto de Investigación

Presentado para optar al grado académico de:

### **FÍSICA**

### **AUTORES:**JESSICA BRIGITTE LIGÑA CRUZ

**DIRECTOR:** Ing. EDUARDO SEGUNDO HERNÁNDEZ DÁVILA. MSc

Riobamba - Ecuador

2022

**© 2022, Jessica Brigitte Ligña Cruz**

Se autoriza la reproducción total o parcial, con fines académicos, por cualquier medio o procedimiento, incluyendo cita bibliográfica del documento, siempre y cuando se reconozca el Derecho de Autor.

Yo, Jessica Brigitte Ligña Cruz, declaro que el presente Trabajo de Integración Curricular es de mi autoría y los resultados del mismo son auténticos. Los textos en el documento que provienen de otras fuentes están debidamente citados y referenciados.

Como autora asumo la responsabilidad legal y académica de los contenidos de este Trabajo de Integración Curricular; el patrimonio intelectual pertenece a la Escuela Superior Politécnica de Chimborazo.

Riobamba, 21 de noviembre de 2022

**Jessica Brigitte Ligña Cruz 1724106602**

### **ESCUELA SUPERIOR POLITÉCNICA DE CHIMBORAZO FACULTAD DE CIENCIAS CARRERA FÍSICA**

El Tribunal del Trabajo de Integración Curricular certifica que: El Trabajo Integración Curricular; tipo: Proyecto de Investigación, "**DISEÑO DE UN MODELO DE SIMULACIÓN DE MOVIMIENTO MEDIANTE EL ANÁLISIS DE VIDEO Y CONSTRUCCIÓN REALIZADOS EN EL AMBIENTE JAVA DEL PROYECTO OPEN SOURCE PHYSICS (OSP), FÍSICA DE CODIGO ABIERTO"**, realizado por la señorita: **JESSICA BRIGITTE LIGÑA CRUZ**, ha sido minuciosamente revisado por los Miembros del Tribunal del Trabajo de Integración Curricular, el mismo que cumple con los requisitos científicos, técnicos, legales, en tal virtud el Tribunal autoriza su presentación.

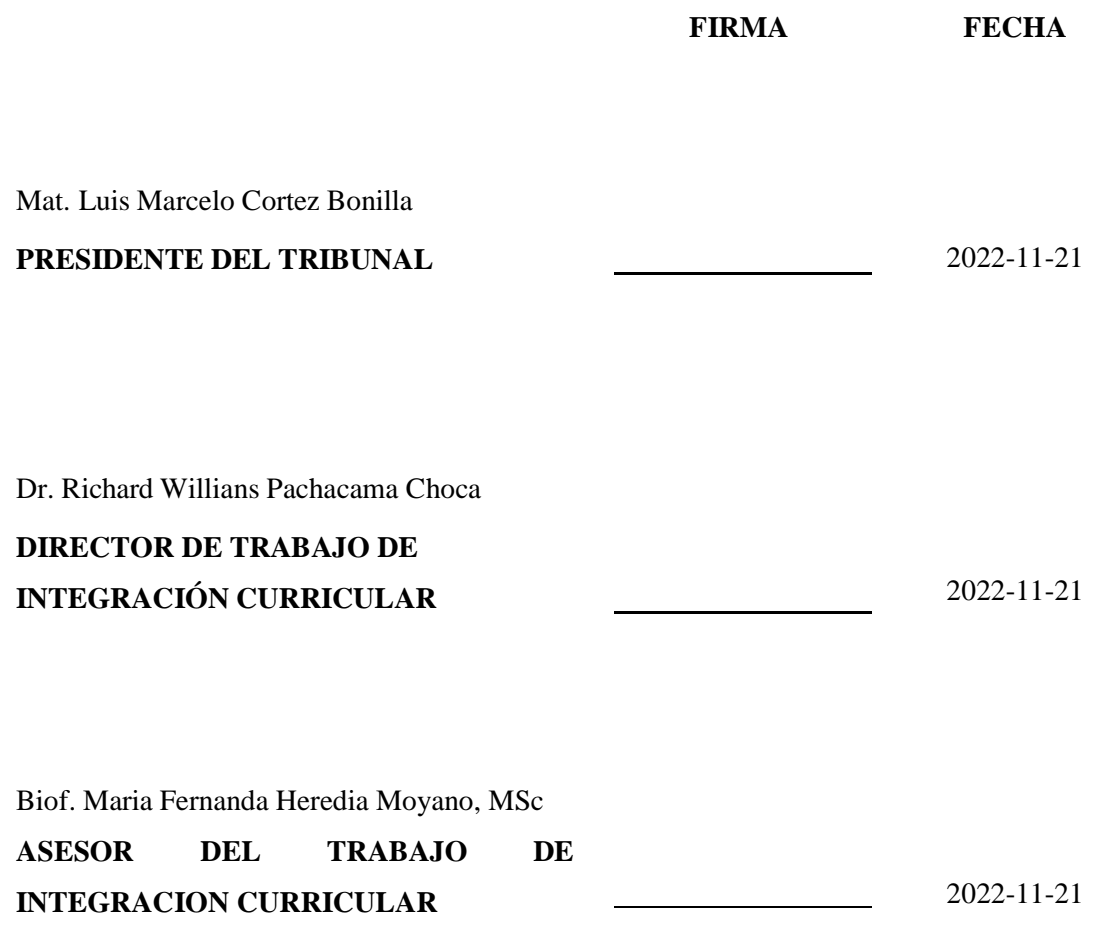

#### **DEDICATORIA**

A mi amada e insuperable madre; Antonia, gracias por guiarme, tener una paciencia infinita y por no dejarme sola. ¡A ti te debo lo que soy!

A mis hermanos, les dejo la legacía de realizar obras constructivas, que siempre duden de la "verdad "y sé cuestionen. Quiero que nunca desaparezcan las fuerzas que tienen para cumplir sus propósitos. Andrea espero de todo corazón que tu trabajo sea 10000 veces mejor que el ahora escrito. Los amo!

A Esther Cruz, hada madrina de mis mejores deseos. No hubo deseo que no me cumpliera. ¡Te quiero!

A dos hombres que han estado presente a lo largo de la carrera con motivaciones y consejos. ¡Papi y Daniel, Gracias!

A la mujer que aguantado 5 años toda mi forma de ser y en todos mis estados de ánimo. Pame, gracias por seguir ahí!

Jessica

#### **AGRADECIMIENTO**

Agradezco a la comunidad de Ciencia por sus investigaciones ya que gracias a ello se dio la iniciativa del presente proyecto.

A mi tutor de tesis por la paciencia, consejos y ayuda. Sobre todo gracias Doctor Richard por mantenerse firme en mi investigación.

A mi hermana por ser la persona que nunca me deja caer. ¡Tengo la certeza que serás mucho mejor que yo!

A mi madre por todo su esfuerzo. ¡No me alcanzará la vida para agradecerte! Agradezco a Dios.

Jessica

#### **TABLA DE CONTENIDO**

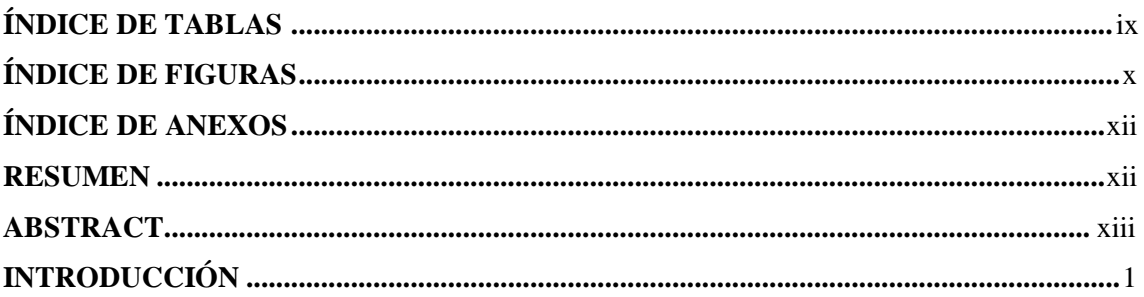

### **CAPÍTULO I**

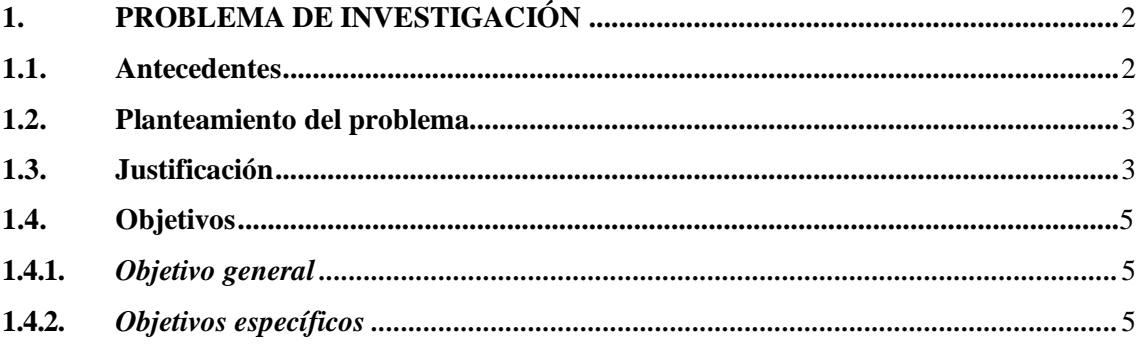

### **CAPÍTULO II**

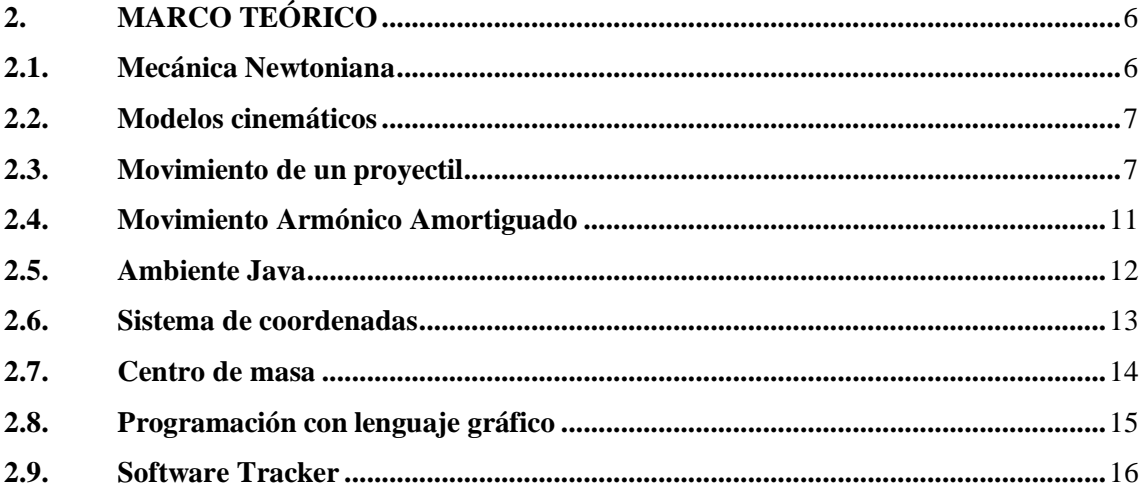

### **CAPÍTULO III**

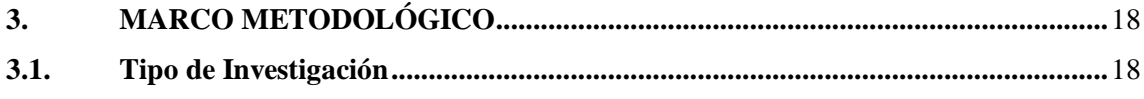

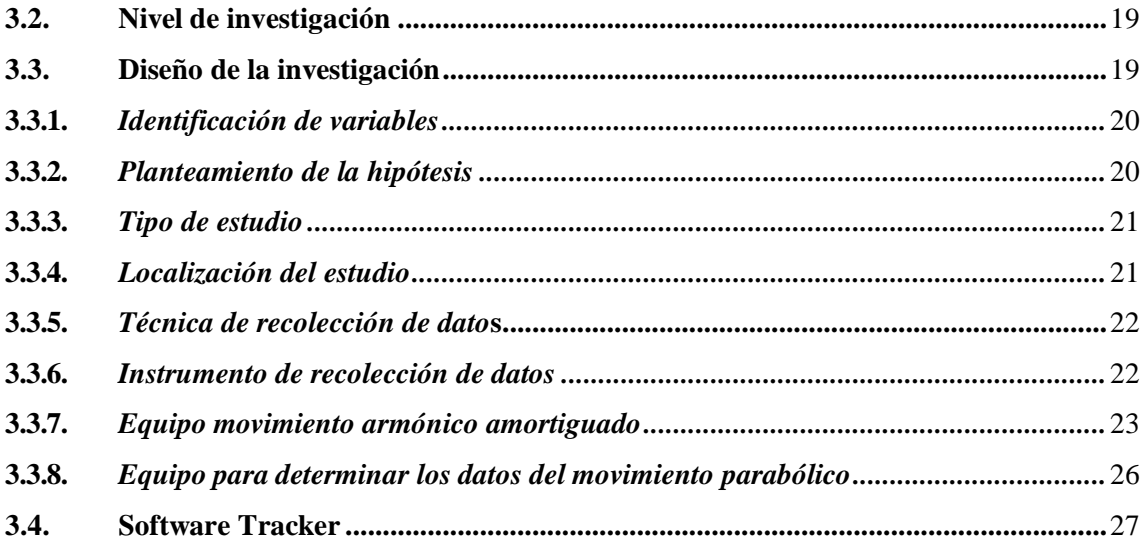

### **CAPÍTULO IV**

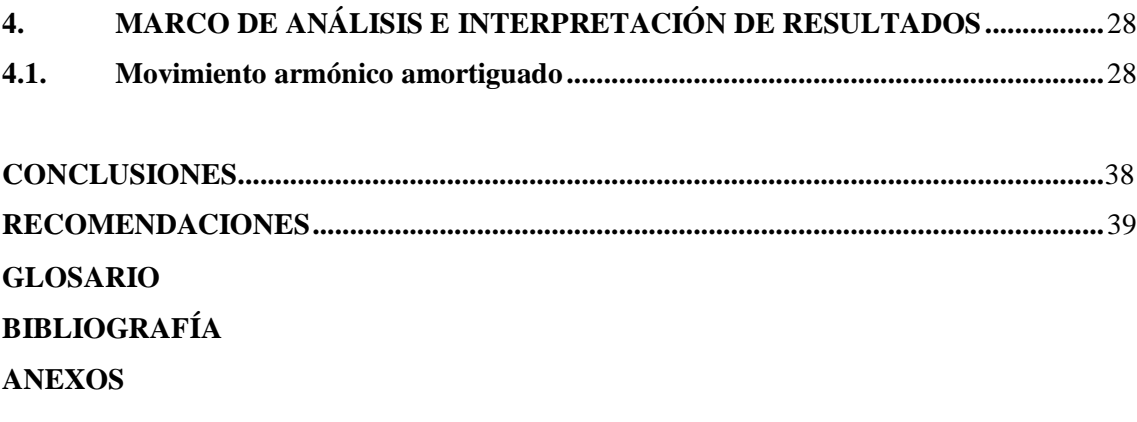

### <span id="page-9-0"></span>**ÍNDICE DE TABLAS**

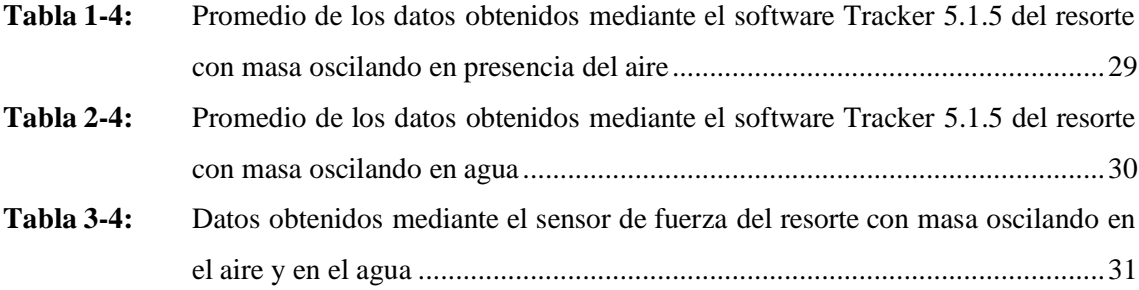

### <span id="page-10-0"></span>**ÍNDICE DE FIGURAS**

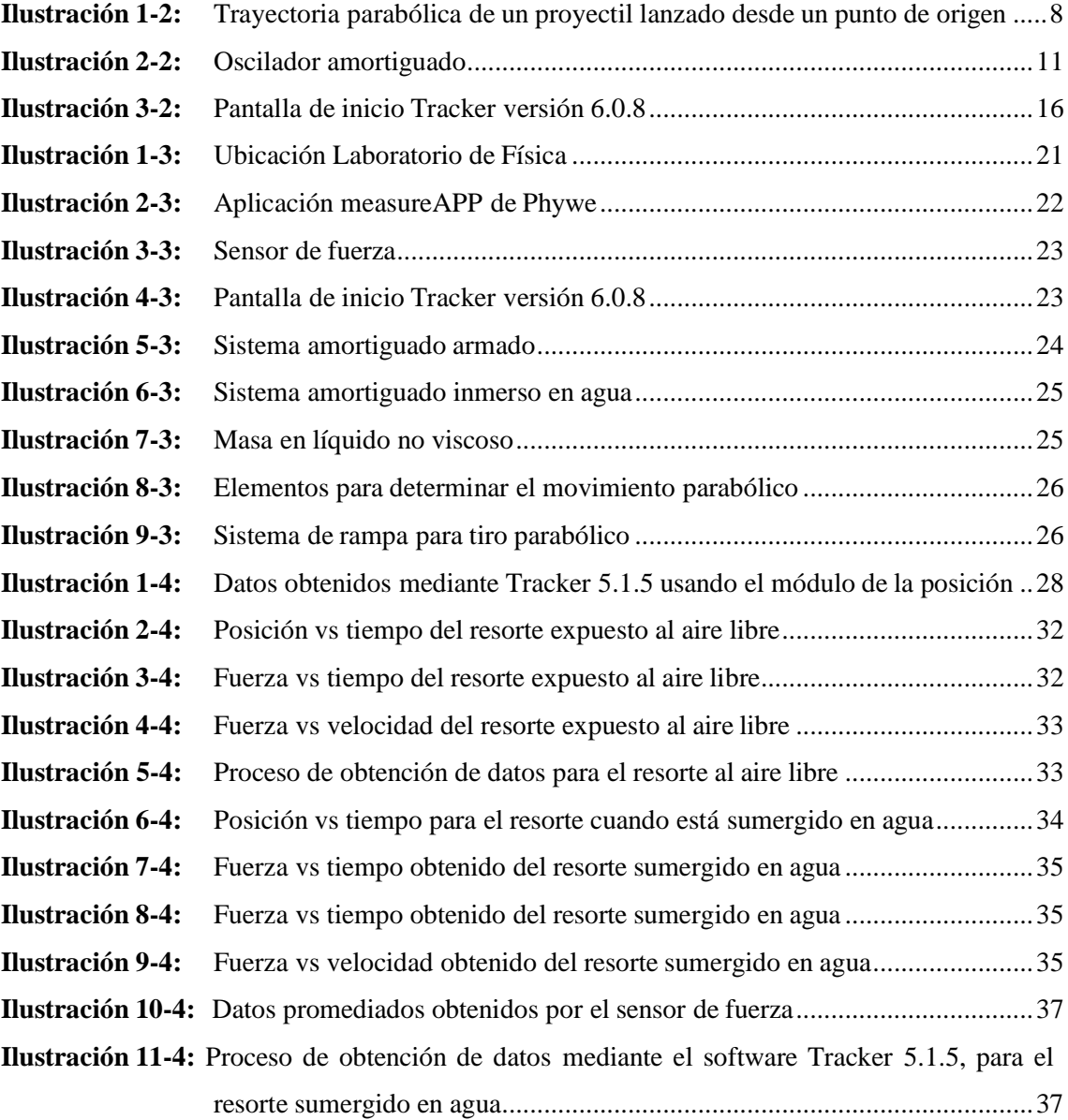

#### <span id="page-11-0"></span>**ÍNDICE DE ANEXOS**

- **ANEXO A:** [EXPERIMENTO](#page-59-0) 1 RESORTE
- **ANEXO B:** [EXPERIMENTO 2](#page-60-0) SISTEMA AMORTIGUADO INMERSO EN EL AGUA
- **ANEXO C:** VIDEO [ANALIZADO](#page-61-0) EN TRACKER
- **ANEXO D:** MODELO DE MOVIMIENTO AL [AIRE MEDIANTE](#page-62-0) TRACKER

#### <span id="page-12-0"></span>**RESUMEN**

La presente investigación se centra en dar uso del software tracker del Open Source Physics de Java, el programa pone a disposición del usuario controladores específicos dentro de la base de datos, además de un conjunto de librerías que permiten la comunicación entre ambas. Java proporciona una gran cantidad de herramientas e información para desarrollar aplicaciones o recursos que pueden ser distribuidos en distintas plataformas. Estas herramientas serán para el modelamiento de los diferentes movimientos parabólicos, amónicos y amortiguados presentes en una partícula, por ello, se da uso de una metodología experimental correlacional realizada en laboratorio de Física. Los estudios correlacionales tienen como finalidad conocer la relación o grado de asociación que exista entre dos o más conceptos, categorías o variables en una muestra o contexto en particular, dentro de la construcción de modelos de movimiento se puede intentar predecir el valor aproximado que tendrá un grupo de variables. La técnica de recolección de datos utilizada se realizó mediante la observación, medición y documentación dando uso de los siguientes instrumentos: diario de campo, cronómetro y cámara de celular de 50 mp modelo Redmi Note 1, obteniendo como principal resultado que el tiempo de oscilación de un objeto puede ser afectado o perturbado en mayor porcentaje al interactuar en distintos medios como es el agua, por tanto en el resorte al aire libre como en el sumergido en agua, la fuerza y la posición tiene direcciones opuestas, la resistencia de los medios produce amortiguamiento en los movimientos de una partícula, obteniendo resultados variables desde dos instrumentos de medida independientes, el sensor de fuerza y por medio del software Tracker 5.1.5. Se concluyó que la fuerza y posición tienen direcciones opuestas por la resistencia del medio. Para el análisis del posicionamiento se debe ejecutar un análisis del eje vertical únicamente.

**Palabras clave:** < MODELO DE SIMULACIÓN>, <SOFTWARE DE CÓDIGO ABIERTO>, <CIENCIA ABIERTA>, <DIFUSIÓN DE CONOCIMIENTOS>, <SISTEMA DE COORDENADAS>.

0060-DBRA-UPT-2023

#### **ABSTRACT**

This research focuses on the use of the Open-Source Physics tracker software of Java, the program provides the user with specific drivers within the database, as well as a set of libraries that allow communication between the two. Java provides a wealth of tools and information for developing applications or resources that can be distributed across different platforms. These tools will be used for the modelling of the different parabolic, ammonia and damped motions present in a particle, therefore, a correlational experimental methodology is used in the physics laboratory. The purpose of correlational studies is to find out the relationship or degree of association that exists between two or more concepts, categories or variables in a particular sample or context. In the construction of movement models, an attempt can be made to predict the approximate value that a group of variables will have. The data collection technique used was through observation, measurement and documentation using the following instruments: field diary, stopwatch and 50 mp mobile phone camera and Redmi Note 1 model, obtaining as main result that the oscillation time of an object can be affected or disturbed in higher percentage when interacting in different media such as water, therefore in the spring in the open air as in the submerged in water, force and position have opposite directions, the resistance of the media produces damping in the movements of a particle, obtaining variable results from two independent measuring instruments, the force sensor and by means of the Tracker 5 software. 1.5. It was concluded that force and position have opposite directions due to the resistance of the medium. For the analysis of the positioning has to be performed only an analysis of the vertical axis.

**Keywords:** <SIMULATION MODEL>, <OPEN CODE SOFTWARE>, <OPEN SCIENCE>, <KNOWLEDGE DISSEMINATION>, <COORDINATE SYSTEM>. COORDINATES>.

#### **0060-DBRA-UPT-2023**

#### <span id="page-14-0"></span>**INTRODUCCIÓN**

Puesto que en los últimos años, la programación y el uso de entornos virtuales ha incrementado en uso en los laboratorios y entornos educativos para la enseñanza interactiva de la mecánica newtoniana y los fenómenos físicos, se presenta una propuesta para la elaboración de una guía con el uso del software Tracker del Open Source Physics de Java enfocado en el estudio del movimiento de una partícula para lo cual se pretende realizar en el capítulo 1 una revisión bibliográfica de las bases conceptuales que forman parte de la descomposición de dos variables de estudio, una dependiente y otra independiente. Luego se presenta en el capítulo 2 una metodología en base a estudios realizados anteriormente y que guardan relación con los tipos de investigación encontrados en textos dedicados a la metodología de la investigación científica, así, se indaga en la adecuada que corresponde a la parte del desarrollo del proyecto que según Lozada (2014), "La investigación busca la generación de conocimiento con aplicación directa a los problemas de la sociedad". Finalmente, en los últimos capítulos 3 y 4 se utilizan los criterios del enfoque cuantitativo que según Sampieri (2018), se emplean instrumentos de medición con el fin de comprobar teorías y medir variables en un determinado contexto para extraer una serie de conclusiones.

#### **CAPÍTULO I**

#### <span id="page-15-1"></span><span id="page-15-0"></span>**1. PROBLEMA DE INVESTIGACIÓN**

#### <span id="page-15-2"></span>**1.1. Antecedentes**

Durante la enseñanza y aprendizaje de los fenómenos físicos, la medición de estos es un aspecto fundamental para identificar la dinámica del sistema, en el análisis se identifican los atributos y se les proporciona las debidas unidades de medida de la propiedad del cuerpo o sistema en el entorno.

Según el estudio de Sanhueza et al, (2018) con tema "Las TIC como herramientas cognitivas de inclusión en clases de física para estudiantes de enseñanza secundaria" sobre los modelos físicos, mencionan que suelen usarse programas informáticos para cubrir las necesidades que se requieran cumplir. Tienen el objetivo de cumplir funciones como medición, comunicación y aprendizaje hacia fines pedagógicos, con esto último de referencia en educación surgen las TIC que facilitan el desarrollo de los objetivos y las habilidades.

Las magnitudes físicas poseen distintos métodos de medición, cada uno con un diferente proceso y unidades de medida, se toma en cuenta que la materia puede alterar su constitución, sin embargo, esta no pierde sus propiedades solamente cambia de forma o de estado, entre los instrumentos para medir fenómenos físicos se encuentran el termómetro, báscula, velocímetro, metro, barómetro, etc.

Actualmente gracias a los entornos digitales proporcionados por los programas de simulación se puede modelar fenómenos físicos fácilmente con leguaje de programación, y así determinar la distancia, velocidad, peso, aceleración, etc. Gracias a esto se facilita la comprensión e investigación de los fenómenos físicos de cierta manera apegados a la realidad física.

Según los autores Lerma et al., (2020) con tema "Realidad virtual como técnica de enseñanza en educación superior: Perspectiva del usuario" en un programa de simulación de movimiento los usuarios pueden interactuar a través de dispositivos digitales convencionales como el teclado, un ratón y la pantalla del ordenador, la digitalización de objetos que tiene como meta producir el mismo efecto que los objetos en una realidad física.

Se logra medir magnitudes vectoriales, su nivel de intensidad o energía mediante lenguaje de programación en entornos digitales o mediante instrumentos de medida, ambos de estos permiten un análisis profundo de los fenómenos físicos.

#### <span id="page-16-0"></span>**1.2. Planteamiento del problema**

Actualmente la simulación de modelos físicos ha alcanzado un potencial en el campo del diseño, tanto en la ingeniería e investigación. Estos tienen la característica de ser rápidos, entendibles y poco costosos cuando se trabaja con un software libre, además de ser una alternativa segura en el prototipado de fenómenos de interés.

El uso de los programas de análisis y modelado tiene un propósito educativo e investigativo para laboratorios de tratamiento de problemas, el estudiante puede moldear en su mente una imagen del sistema con el fin de entrenar su intuición para el desarrollo de problemas más complicados.

El propósito de este proyecto se enfoca en el mejoramiento de los conocimientos y uso de herramientas informáticas en laboratorios de física, se aprovecha el fácil manejo de los programas de simulación para demostrar que los sistemas técnicos mecánicos envuelven a objetos físicos encontrados en la vida real.

#### <span id="page-16-1"></span>**1.3. Justificación**

Según el autor Ryoo, (2021) una simulación física es una recreación de un suceso del mundo real dentro de un entorno virtual. Existen bibliotecas incorporadas en algunos softwares de programación gráfica que ejecutan una simulación de modelos físicos, algunos ejemplos de estas pueden ser Bullet Physics, NVIDIA PhysX y Havok.

Las simulaciones de física presentan una variedad de escenarios, pero la mayoría simulan principalmente dinámicas de cuerpos rígidos y blandos. Para los autores Britannica et al. (2017) la dinámica es el estudio del movimiento de los objetos y los factores que los afectan, como la masa, las fuerzas y el momento. Los cuerpos rígidos son objetos que no se pueden deformar como las vigas de acero. Un cuerpo blando es un objeto que es capaz de deformarse como un trozo de tela.

La mayoría de las librerías de física pueden simular formas básicas como cajas, conos, esferas y cápsulas, así como formas basadas en mallas. Las mallas son una colección de vértices y polígonos que crean una forma tridimensional (Mukundan, 2021).

La creación de animaciones por computadora ha sido y sigue siendo un proceso difícil y lento. Incluso con las computadoras modernas y mejoras de las librerías del software de animación, la creación de modelos creíbles y realistas aún puede ser un desafío.

Las simulaciones de fenómenos físicos tienden a separar los objetos de dos maneras, una de forma dinámica y la otra cinemática. Para LaValle (2019) los objetos dinámicos son aquellos que están sujetos a las reglas de la simulación porque en estos se aplican las diversas fuerzas de las colisiones y la gravedad. Como complemento de la simulación existe la cinemática que, a diferencia de la dinámica, es movimiento sin tener en cuenta las fuerzas involucradas.

Por esta razón, los objetos cinemáticos no siguen las reglas de simulación. Su movimiento se deriva del exterior de la simulación. Para un juego, podría ser un personaje que se mueve sin el control del jugador o un vehículo que se mueve con fotogramas clave en una animación. Mientras que un vehículo o un ser humano están sujetos a las reglas de una simulación física, es mucho más sencillo modelarlos como un objeto cinemático.

Las licencias de código abierto de software informáticos educativos han abierto enormes oportunidades para el aprendizaje en el siglo XXI, ya que cualquier persona puede acceder y modificar libremente estos recursos para adaptarlos a sus necesidades de enseñanza y aprendizaje. Para Brown (2020) Open Source Physics impulsa a profesores y estudiantes para crear y utilizar estas herramientas gratuitas con los derechos de propiedad intelectual asociados a la National Science Foundation para personalizar los modelos o herramientas informáticas que se adapten a sus necesidades de enseñanza y aprendizaje.

El proyecto de código abierto crea y distribuye material para física computacional, incluyen programas compilados, materiales curriculares, un entorno de modelado, librerías de código Java y herramientas de análisis de datos. Los recursos de aprendizaje incluyen exploraciones interactivas, ejercicios conceptuales y analíticos, además de tutoriales (Wolfgang, 2022). Los proyectos de física de código abierto incluyen un plan de estudios para física computacional y física estadística, software de análisis de video y cursos de física de división superior.

El Proyecto de Física de Código Abierto (OSP) es un grupo formado de físicos y educadores que trabajan para proporcionar recursos curriculares basados en programación de alta calidad para involucrar a los estudiantes en física, computación y modelado por computadora. Tiene su base de trabajo en el desarrollo curricular del Proyecto de Enseñanza Justo a Tiempo (JiTT) dirigido por Gregor Novak, Andy Gavrin, ambos pertenecientes de la Universidad de Indiana y Universidad Purdue de Indianápolis respectivamente, además de la colaboración de Evelyn

Patterson de la Academia de la Fuerza Aérea de los Estados Unidos. El proyecto OSP comienza en 2002 cuando Wolfgang Christian y Mario Belloni, ambos pertenecientes a Davidson College reciben una subvención de la NSF para desarrollar material curricular interactivo que se pueda entregar en la web usando applets de Java conocidos como Physlets.

#### <span id="page-18-0"></span>**1.4. Objetivos**

#### <span id="page-18-1"></span>*1.4.1. Objetivo general*

Diseñar un modelo de simulación para los fenómenos de movimiento mediante el análisis de video y programación realizados en el ambiente java del proyecto Open Source Physics (OSP).

#### <span id="page-18-2"></span>*1.4.2. Objetivos específicos*

Analizar los parámetros de medición del movimiento parabólico y armónico amortiguado como casos singulares de estudio.

Interpretar el código de las herramientas de modelado y análisis de video basado en el proyecto Open Source Physics (OSP).

Programar un modelo de movimiento de acuerdo con las referencias y escalas dadas para la obtención de datos de posición y tiempo.

#### **CAPÍTULO II**

#### <span id="page-19-1"></span><span id="page-19-0"></span>**2. MARCO TEÓ**R**ICO**

#### <span id="page-19-2"></span>**2.1. Mecánica Newtoniana**

La mecánica newtoniana es el estudio que permite comprender el movimiento de la materia en aspectos como la velocidad, aceleración, rozamiento, etc. La mecánica del movimiento puede segmentarse en: la estática, que estudia las fuerzas en equilibrio, la cinemática que estudia el movimiento, pero no las causas que lo producen y la dinámica que estudia el movimiento y las causas que lo producen.

Para el autor Alegre (2018), en su artículo sobre "Hacia una noción más robusta de adecuación empírica", para explicar las características matemáticas del movimiento pendular, es decir, la explicación de predicciones para la geometría de un peso en movimiento, la mecánica newtoniana se utiliza para la coplanaridad y dirección común de las órbitas planetarias.

Esta rama de la física está fundamentada en las leyes de la gravitación universal y de cierta manera predice el movimiento de un cuerpo o masa tomando en cuenta el tiempo, posición inicial, fuerza, peso, velocidad, aceleración entre otros.

Las leyes de Newton que se aplican en esta mecánica son: la ley de la inercia la cual especifica la existencia o no de una fuerza de por medio que empuje a un objeto, pero este seguirá en reposo, sin cambio de velocidad y dirección. La segunda ley dice que un sistema inercial es la relación vectorial de la masa y la aceleración. Finalmente, la ley de acción – reacción especifica que una fuerza siempre produce una similar en la misma dirección.

Para el autor Caro (2018) con tema "Prácticas científicas en un entorno burocrático: Una crítica popperiana a la clausura historicista del desarrollo científico" los modelos de programación responden a una analogía con las ciencias físicas donde, efectivamente, a parir de la mecánica newtoniana es factible desarrollar una serie de hipótesis predictivas que resultan ser comprobables. La ley de la gravitación universal especifica que toda masa tiene un peso el cual se dirige hacia un centro, la masa es impulsada por una fuerza. Esto facilita los cálculos de órbitas y en general el estudio de la dinámica de los cuerpos masivos sujetos a la acción gravitatoria.

#### <span id="page-20-0"></span>**2.2. Modelos cin**e**má**t**icos**

Los modelos cinemáticos se utilizan en la enseñanza de física para demostrar el comportamiento de una masa ante el impulso de una fuerza y recorrido que generará según el peso, velocidad, aceleración, etc. En estos modelos se trata de demostrar de mejor manera el fenómeno físico.

Según Georgi (2014) con su tema "Análisis de contenidos de Mecánica en libros de texto utilizados en la enseñanza de la Física en el ciclo inicial de carreras universitarias" se considera al modelo de partícula como simplificado de los desarrollos de contenidos, que facilita la conceptualización de las leyes, relaciones y magnitudes físicas que se estudian en los temas introductorios a las leyes de Newton.

La implementación de distintos tipos de cuerpos para representar su comportamiento y el recorrido de la partícula puede representarse en un plano cartesiano para tener un mayor entendimiento de las medidas particularmente el recorrido e interacción de la partícula con el terreno.

Es un modelo matemático que identifica desde el punto de partida del comportamiento cinemático de la partícula, además sirve para establecer las ecuaciones de los cálculos que se llevan a cabo para identificar el fenómeno como: velocidad, fuerza, aceleración, peso de la masa, etc.

Rosolio et al. (2017) con tema "Concepciones de los estudiantes universitarios en cinemática y dinámica de la partícula" especifican que los modelos cinemáticos responden al movimiento de un cuerpo bajo la acción de la interacción gravitatoria, pero con diferentes condiciones iniciales como en la velocidad inicial con dirección horizontal y la fuerza vertical.

La cinemática de una masa toma en cuenta las leyes de la mecánica newtoniana según las leyes de la gravitación universal, el comportamiento cinemático toma en cuenta las propiedades de la masa y del terreno o entorno en el que se encuentre.

#### <span id="page-20-1"></span>**2.3. Movimiento de un proyectil**

El movimiento de un proyectil tiene como características que presenta aceleración constante en durante el intervalo de movimiento con dirección hacia abajo y el efecto de la resistencia del aire es despreciable (Serway, 2017). Se trata de un movimiento bidimensional de una partícula lanzada oblicuamente en el aire describiendo una parábola tal como se muestra en la Ilustración 1-1.

En este caso la velocidad inicial se denota como  $\vec{v}_t$ . El vector velocidad  $v$  cambia con el tiempo tanto en magnitud como en dirección debido a la influencia de la aceleración negativa y con dirección hacia el centro de la Tierra. La componente *x* de velocidad permanece constante en el tiempo porque no existe una influencia de la aceleración a lo largo de la dirección horizontal.

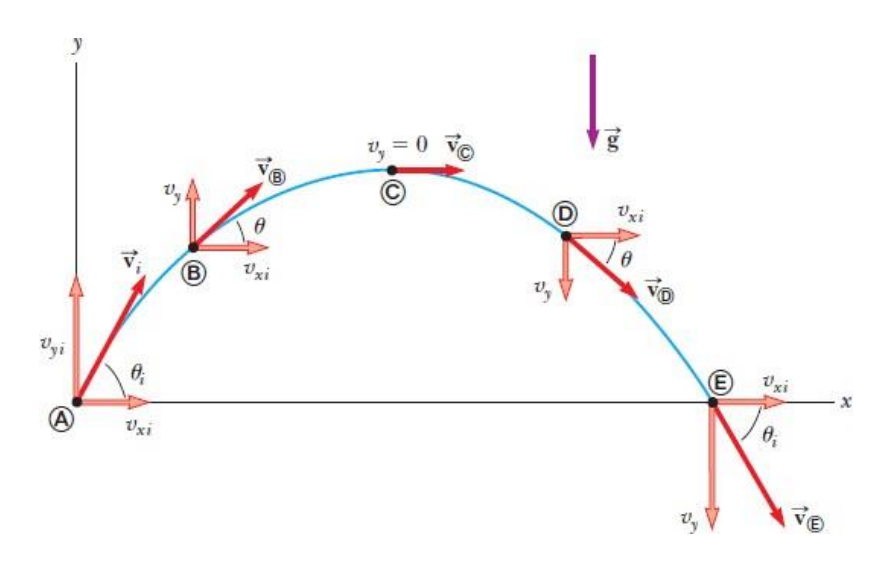

<span id="page-21-0"></span>**Ilustración 1-2:** Trayectoria parabólica de un proyectil lanzado desde un punto de origen **Fuente:** (Serway, 2017)

También es importante mencionar que la componente *y* de la velocidad en el pico más alto de la parábola es cero. En un sistema de coordenadas, si se le elige el primer cuadrante con el eje *y* positivo se puede colocar a la  $a_y = g$  (considerando que el valor de la gravedad es positivo), mientras que  $a_x=0$ .

Al ser bidimensional se encuentra en un plano *xy* de modo que la componente *z* de la velocidad sería v<sub>z</sub>=0, de la misma manera con la aceleración a<sub>z</sub>=0.

Considerando que el punto de origen del sistema de coordenadas es el inicio del movimiento  $x_0 = y_0 = 0$  y a t=0 el instante en el que el proyectil empieza su vuelo es  $v_i$  formando un ángulo  $\theta$ con la dirección *x* positiva. Por lo tanto, las componentes *x* y *y* de  $v_i$  son:

$$
v_{xi} = v_i \cos\theta i
$$
\n<sup>(1)</sup>\n
$$
v_{yi} = v_i \operatorname{sen}\theta i
$$

Debido a que no existe una componente horizontal de la aceleración, la componente horizontal de la velocidad es constante, es decir,  $a_x=0$  y  $v_{xi}=v_i \cos\theta i$ , resultando

$$
v_x = v_{xi} + a_x t = v_i \cos\theta i \tag{2}
$$

La componente horizontal de la velocidad retiene su valor inicial durante el vuelo mientras que la componente vertical cambia con el tiempo debido a la influencia de la gravedad.

En la siguiente ecuación para movimiento con aceleración constante se puede determinar la componente en *y* reemplazando los términos de la aceleración con las componentes  $a_y = -g$  y  $v_{vi} = v_i$ sen $\theta$ i

$$
\vec{v} = \vec{v}_f + at \tag{3}
$$

$$
v_y = v_{yi} + a_y t = v_i \text{ sen}\theta i - gt \tag{4}
$$

Con las dos componentes escalares definidas se pude encontrar el módulo de la velocidad de la partícula en cada uno de los diferentes puntos de vuelo A, B, C, D, E.

$$
v = \sqrt{v^2 + v^2} \tag{5}
$$

El ángulo  $\theta$  que el vector velocidad forma con la horizontal en cualquier instante está definido como:

$$
\tan \theta = \frac{v_y}{v_x} \tag{6}
$$

El vector velocidad es tangente a la trayectoria de la partícula en todo punto. La coordenada *x* de la posición de la partícula en cualquier momento se puede obtener con la siguiente ecuación vectorial:

$$
\overrightarrow{\mathbf{r}} = \overrightarrow{\mathbf{r}} + \overrightarrow{\mathbf{v}} \cdot \overrightarrow{\mathbf{r}} + \frac{1}{2} \mathbf{a} \mathbf{t}^2 \tag{7}
$$

Con  $x_i=0$ ,  $a_x=0$ ,  $y v_{xi} = v_i \cos\theta i$ 

$$
x=x_i + v_{xi} t + \frac{1}{2} a_x t^2 = (v \cos \theta i)t
$$
 (8)

La coordenada y obtenida de la misma ecuación vectorial de la posición con  $y_i=0$ ,  $a_y=g$ , y  $v_{vi} = v_i$  sen $\theta$ i obteniendo:

$$
y=y +v_{yi}t + \frac{1}{2}a_{y}t^{2} = (v \text{ sen}\theta i)t - \frac{1}{2}gt^{2}
$$
 (9)

Con las ecuaciones 8 y 9 se reemplaza en función del tiempo *t* obteniendo:

$$
y = (\tan \theta i)x - \frac{g}{2(v_i \cos \theta i)^2}x^2
$$
 (10)

Esta ecuación relaciona las posiciones *x* y *y*, además puesto que la  $v_i$ ,  $\theta_i$  y  $g$  son constantes se puede relacionar los términos con la ecuación de la trayectoria de un proyectil.

$$
y=bx-cx^2 \tag{11}
$$

Cabe mencionar que las ecuaciones obtenidas representan a un movimiento parabólico ideal porque existe otro factor que a menudo es importante considerar, esta es la resistencia del aire. Este factor es un ejemplo de una fuerza dependiente de la velocidad, debido a que cuanto mayor sea la velocidad, mayor será el efecto de desaceleración de la resistencia del aire. Y mientras la velocidad sea baja, el efecto de la resistencia del aire es usualmente despreciable (Resnick, 2001).

Según Serway (2017) existen ciertas estrategias para la resolución de problemas de movimiento de proyectil, estas son:

- Conceptualizar: es la proyección de cualquier fenómeno en la imaginación del estudiante.
- Categorizar: se trata de confirmar que el sistema presenta caída libre y que la resistencia del aire es despreciable, en este caso se figura un sistema de coordenadas fijando las abscisas en la dirección horizontal y las ordenadas en la dirección vertical o diagrama de cuerpo libre.
- Analizar: con el vector inicial de velocidad se puede descomponer en sus componentes x y y para que cada movimiento sea independiente. En el movimiento horizontal la partícula tendría una velocidad constante y en el vertical la aceleración sería constante.
- Finalizar: esta es la etapa de comprobación de las respuestas de acuerdo con los anteriores apartados.

#### <span id="page-24-0"></span>**2.4. Movimiento Armónico Amortiguado**

Primero es necesario definir al movimiento oscilatorio como uno periódico ya que el objeto regresa regularmente a una posición conocida después de un intervalo de tiempo. En los sistemas mecánicos, cuando una fuerza que actúa en un objeto es proporcional a la posición del objeto relativo con alguna posición de equilibrio. Ahora, si esta fuerza se dirige siempre a una posición de equilibrio, el movimiento es denominado armónico simple.

Cuando se estudia al movimiento armónico amortiguado ya no se considera un sistema ideal, es decir, un sistema que oscila indefinidamente sólo bajo la acción de una fuerza restauradora lineal, sino que, en la mayoría de los sistemas reales, las fuerzas nos conservativas como la fricción tienen un efecto de retardo en el movimiento y en consecuencia existe una disminución de la energía mecánica del sistema en el tiempo. El autor Serway (2017) menciona que la energía mecánica perdida del sistema se transforma en energía interna en el objeto y el medio retardador tal como se puede apreciar en la Ilustración 1-2.

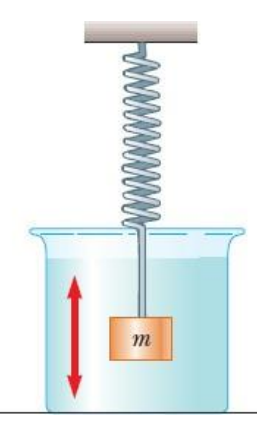

**Ilustración 2-2:** Oscilador amortiguado **Fuente:** (Serway, 2017)

<span id="page-24-1"></span>Frecuentemente la fricción surge de la resistencia del aire o de fuerzas internas y en la mayoría de los casos de interés, la fuerza de fricción es proporcional a la velocidad del cuerpo, pero directamente opuesta a él.

En el sistema amortiguado están presentes una fuerza retardadora y una fuerza restauradora, estas se representan de la siguiente manera:

$$
\vec{R} = -b\vec{v}
$$
 (12)

Siendo  $b$  una constante llamada coeficiente de amortiguamiento que depende de las propiedades del fluido, como la densidad, de la forma y dimensiones del objeto, mientras que la otra fuerza es representada como  $-kx$  que se puede describir de la siguiente manera con la segunda ley de Newton:

$$
\sum F = ma
$$
  
dx  $d^2x$   
-kx-b  $\frac{d}{dt} = m \frac{d^2x}{dt^2}$  (12)

o

$$
m\frac{d^2x}{dt^2} + kx + b\frac{dx}{dt} = 0
$$
 (14)

Aplicando las matemáticas cuando la fuerza retardadora es pequeña en comparación con la fuerza restauradora máxima, es decir, cuando el valor de  $b$  es pequeña se resuelve la ecuación 14 de la siguiente manera:

$$
x = Ae^{-(b/2m)t}cos(\omega t + \varphi)
$$
 (15)

Siendo la frecuencia angular de oscilación

$$
w = \frac{\sqrt{k} - (\frac{b}{2m})^2}{2m}
$$
 16)

La fricción retarda al movimiento como se espera en un caso real, si no estuviese la fricción presente, b sería igual a cero y w tendría el valor de  $\sqrt{k}$ m , que es la frecuencia angular de un movimiento no amortiguado.

#### <span id="page-25-0"></span>**2.5. Ambiente Java**

Java funciona como un sistema operativo el cual funciona con lenguaje de programación, es una herramienta interesante y útil que se usa para crear y ejecutar simulaciones o aplicaciones web, pueden ser recursos multimedia, textos, aplicaciones, etc.

Según Molinares et al. (2022) en su tema "Conectividad de java con bases de datos mediante invocación de objetos con métodos remotos (objetos RMI)" el programa pone a disposición del usuario controladores específicos dentro de la base de datos, además de un conjunto de librerías que permiten la comunicación entre ambas. Todos los servicios que puede ofrecer Java son de

carácter virtual diseñada a la creación de recursos digitales, Java consta de un lenguaje de programación el cual puede ser utilizado de forma sencilla por parte de los usuarios, pues consta de herramientas menos confusas y factibles para emplear.

Java proporciona una gran cantidad de información y herramientas para planear y desarrollar aplicaciones para llevar a cabo tareas de trabajo o educativas. Las aplicaciones o recursos pueden ser distribuidos en distintas plataformas las cuales se sincronizan perfectamente con el programa, estas pueden ser Windows, Linux, Mac, entre otras.

Para los autores Guevara et al (2019) con tema "Sistema inmersivo de reconocimiento y control de gestos empleando realidad virtual para rehabilitación de las extremidades superiores en pacientes con daño cerebral adquirido (DCA)", la plataforma permite a los usuarios interactuar con un entorno simulado multisensorial y recibir retroalimentación en tiempo real sobre su desempeño, a la vez que el usuario obtiene experiencias similares a actividades y eventos que pueden desarrollarse en la vida real.

Todo dispositivo puede adquirir y trabajar con el programa Java, esta permite incluir recursos multimedia los cuales pueden ser compartidos y opinados en tiempo real por parte de la comunidad Java la cual permite la comunicación directa entre programadores y usuarios.

#### <span id="page-26-0"></span>**2.6. Sistema de coordenadas**

El sistema de coordenadas sirve para formular problemas de forma geométrica los cuales puede ser representados mediante coordenadas, son medidas que determinan la posición de un punto en un plano o en el espacio.

La posición de un punto o partícula está determinada por tres planos de coordenadas los cuales pueden determinar la longitud y altura de la posición, en el sistema de coordenadas se pueden ubicar por números enteros, fraccionarios, decimales, etc. La noción de distancia para apoyar el proceso de interpretación de la gráfica es el plano cartesiano, que es un gráfico que permite marcar la posición y dar una explicación del movimiento. (Aravena y Morales, 2018).

Se pueden determinar la posición de un objeto en los ejes de abscisas y ordenadas, es decir, se puede representar al objeto de manera bidimensional en cada eje correspondiente a las coordenadas que ocupa un objeto horizontal y verticalmente.

El plano cartesiano se presenta transversalmente en cada uno de los ejes temáticos como sistema de referencia que favorece la ubicación y localización espacial, o como una herramienta que permite la comprensión física de los objetos (Aravena y Morales, 2018).

En el sistema de coordenadas se puede identificar la polaridad de un objeto en el cual  $(r)$  es la coordenada radial y  $(\theta)$  es el ángulo formado en el eje x con la recta que pasa por el punto de origen la cual es la coordenada angular.

#### <span id="page-27-0"></span>**2.7. Centro de masa**

El centro de masa es la fuerza dirigida hacia un centro en el caso de que la masa se encuentre en la tierra su peso ira dirigido hacia el centro de la tierra, el centro es un punto de la masa en donde actúa cualquier fuerza uniforme sobre el objeto.

Según González y Toledo (2020) con tema "El procedimiento de la fuerza ficticia: Un símil del método del potencial unidimensional equivalente en la solución del problema de Kepler" este concepto se asocia una masa reducida μ, que se encuentra sometida a una fuerza central. Esta primera adaptación, involucra el concepto de centro de masa, posibilita el uso del método del potencial unidimensional equivalente.

Solo si el centro de la masa es empujado o impulsado por una fuerza externa la masa empezará a rotar o avanzar alrededor de un eje, el centro de masa se puede encontrar con la suma vectorial ponderada de los vectores de posición.

Si se considera un sistema compuesto de partículas de masas m<sub>1</sub>, m<sub>2</sub>,..., y las velocidades v<sub>1</sub>, v2,…, relativas a un sistema inercial de referencia se puede definir a la velocidad del centro de masa con la siguiente ecuación:

$$
v_{CM} = \frac{m_1 v_1 + m_2 v_2 + \dots}{m_1 + m_2 + \dots} = \frac{\sum im_j v_j}{M}
$$
 (17)

Si las masas de las partículas son independientes de las velocidades,  $v_{CM}$  corresponde a la velocidad de la dirección de la fuerza que pasa por el centro de la Tierra y dado por el vector posición como:

$$
r_{CM} = \frac{m_1 r_1 + m_2 r_2 + \dots}{m_1 + m_2 + \dots} = \frac{\sum im_i r_i}{M}
$$
 (18)

En la ecuación 18 se puede derivar en función del tiempo para

$$
\frac{d_{\text{ICM}}}{dt} = \frac{1}{M} \sum_{i} \text{im}_{i} \frac{dr_{i}}{dt} = \frac{\sum_{i} \text{im}_{i} v_{i}}{M} = v_{\text{CM}}
$$
\n(19)

Denotando que **p<sup>i</sup>** =m **v** se puede escribir la ecuación 17 como i **i**

$$
v_{CM} = \frac{1}{M} \sum_{i} i p_{i} = \frac{P}{M} \quad \text{o} \quad P = M v_{CM}
$$
 (20)

Donde  $P = \sum_{i}$  ip<sub>i</sub> es el momentum total del sistema, por lo tanto, es el mismo que corresponde al caso en que toda la masa del sistema se concentra en su centro moviéndose con una velocidad v<sub>CM</sub> reconocida como la velocidad del sistema.

En la mayoría de los problemas de mecánica, se supone que el campo gravitacional es uniforme dependiendo del peso de la masa. Entonces, el centro de gravedad está exactamente en la misma posición que el centro de masa.

Para Mora et al. (2019) con su tema de investigación "Dinámica planar en pruebas de balance, potencia, velocidad, y servicio" dentro de un método descriptivo que se realiza para evaluar la potencia, velocidad, equilibrio y dinámica, mediante medidas resultan para los resultados de las pruebas y los de la dinámica. Un sistema de referencia tiene un conjunto de ejes y un origen (punto cero). En la mayoría de los problemas, el sistema de referencia está fijo con respecto al punto de reposo e inicio del recorrido de una partícula.

#### <span id="page-28-0"></span>**2.8. Programación con lenguaje gráfico**

El lenguaje de programación permite diseñar programas de manera visual en el cual los elementos se arrastran y sueltan en el flujo del programa para integrarlos y orientado a acontecimientos en el cual cada herramienta y función que cumple el programa comienza cuando ocurre un acontecimiento previamente definido.

Los entornos de programación utilizados permiten el desarrollo de habilidades relacionadas al pensamiento computacional (Ochoa y Alpaca, 2021). La programación consiste en una secuencia de comandos que forman una acción, en el caso de la cinemática, los objetos individuales pueden representar la masa con tareas definidas asignadas, es decir, se puede representar el recorrido de la masa mediante lenguaje de programación gráfico.

Los programadores suelen utilizar elementos de programación ya definidos, según el lenguaje de programación visual que utilicen. Estos pueden registrar textos e imágenes, organizarlos de forma lógica y modificar su apariencia o su expresión.

Dentro de una programación se pueden describir conceptos básicos de matemáticas como puntos, líneas, ángulos, unidades de medida y también conceptos simples de programación de inicio, fin, avance, repetición (Picie et al., 2021).

Los elementos de control permiten insertar acciones que dependen de ciertas condiciones, así los operadores permiten realizar enlaces y cálculos matemáticos con las variables o los enlaces que se pueden introducir, eliminar o modificar.

#### <span id="page-29-0"></span>**2.9. Software Tracker**

El Tracker es un software libre y útil para el análisis y modelado de videos, este análisis se basa en el seguimiento de la trayectoria de objetos. El programa permite generar datos de posición, velocidad y aceleración de los objetos estudiados. Es un programa multiplataforma, es decir, que puede ser instalado en cualquier computadora que posea alguno de los sistemas operativos como: Windows 7/8.1/10, Mac OS, Linux, entre otros (Dominguez, 2018).

Tracker es de código abierto, es decir, un código que puede encontrarse visible para poder modificarse o corregirse y así producir un mejor software, se puede adquirir mucha información partiendo de los videos generados por los usuarios, por ejemplo: gráficos, filtros de efectos especiales, varios marcos de referencia, puntos de calibración, perfiles de línea para el análisis de los patrones de espectros y de interferencia, así como modelos de partículas dinámicas. Presenta una interfaz ordenada con botones en las herramientas de trabajo para analizar un video, tal como se indica en la Ilustración 1-3.

<span id="page-29-1"></span>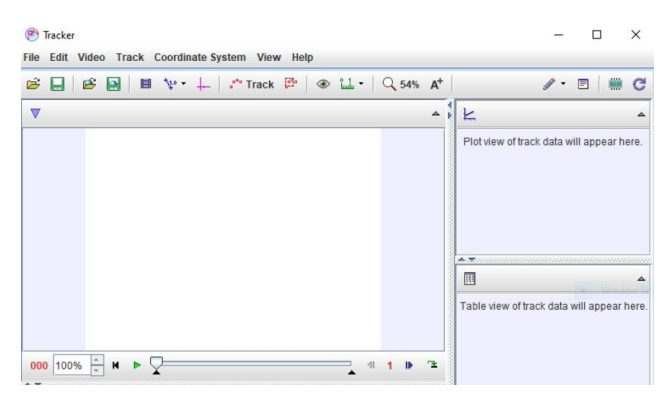

**Ilustración 3-2:** Pantalla de inicio Tracker versión 6.0.8 **Fuente:** (TrakerHelp, 2018)

El software de código abierto y el surgimiento de múltiples programaciones ha puesto en consideración el hábito de tener prácticas tanto políticas, económicas y éticas para el desarrollo y uso de este.

En la historia e impulso del código abierto se han examinado sus precursores, incluyendo UNIX, software libre de Stallman Fundation y Linux. El campo del desarrollo de software también comparte una estrecha conexión con la industria.

A medida que Linux se ha desarrollado, la gente empezó a tomar nota de la metodología de desarrollo de software utilizada para crearlo y así en 1998, los que propugnaban el proceso de desarrollo de software que es proporcionada por el código fuente compartido inició un movimiento llamado Open Source Initiative (OSI).

La idea de que el software libre podría ser explotado dentro de la comunidad comercial emocionó a la cultura hacker y provocó la separación de los caminos entre el software libre y defensores del código abierto. La razón por la que Linux tiene tanto éxito es que le interesa a la gente desarrollar un sistema operativo completo y abierto.

El software de código abierto permite que este sea fácil de entender, mientras que algunos proveedores de códigos fuente comparten una relación intra-universidades con fines educativos. El OSS y el software comercial pueden coexistir, cada uno dando al público una perspectiva de la obligación, ética de respetar a los otros, evitar comentarios inexactos y acusaciones Todos los desarrolladores de software tienen obligaciones éticas de calidad y franqueza.

#### **CAPÍTULO III**

#### <span id="page-31-1"></span><span id="page-31-0"></span>**3. MARCO METODOLÓGICO**

#### <span id="page-31-2"></span>**3.1. Tipo de Investigación**

El tipo de investigación que se plantea en este proyecto es cuantitativo. Según Sampieri (2016) en su libro de Metodología de la Investigación Científica, los planteamientos cuantitativos pueden dirigirse a:

- Explorar fenómenos, eventos, comunidades, hechos y conceptos o variables.
- Describir naturalezas descriptivas.
- Vincular fenómenos correlacionales.
- Considerar los efectos de unos en otros si su naturaleza es causal.

El paso de la idea al planteamiento del problema puede ser inmediato o bien tardar un tiempo considerable; depende de cuán familiarizado esté el investigador con el tema de su estudio, la complejidad misma de la idea, la existencia de estudios antecedentes, el empeño del investigador y sus habilidades personales.

Los estudios correlacionales tienen como finalidad conocer la relación o grado de asociación que exista entre dos o más conceptos, categorías o variables en una muestra o contexto en particular. En ocasiones sólo se analiza la relación entre dos variables, pero con frecuencia se ubican en el estudio vínculos entre tres, cuatro o más variables.

Para el proceso de medición de las variables del estudio de movimiento, es importante correlacionar cada una de ellas y clasificar los casos similares, pues no es lo mismo caracterizar una variable hecha para el movimiento parabólico que para uno circular, aparte es necesario tomar en cuenta el tipo de objeto de estudio porque existe geometrías distintas.

La finalidad de los estudios correlacionales es saber cómo se puede comportar un concepto o una variable al conocer el comportamiento de otras variables vinculadas. Es decir, dentro de la construcción de modelos de movimiento se puede intentar predecir el valor aproximado que tendrá un grupo de variables.

#### <span id="page-32-0"></span>**3.2. Nivel de investigación**

El nivel de investigación es correlacional porque en el estudio del movimiento de una partícula se debe evaluar el grado de asociación entre dos o más variables, en los estudios correlacionales primero se mide cada una de éstas, y después se cuantifican, analizan y establecen las vinculaciones (Sampieri, 2016). Estas correlaciones se pueden sustentar en hipótesis sometidas a pruebas.

La utilidad principal de los estudios correlacionales es saber cómo se puede comportar un concepto o una variable al conocer el comportamiento de otras variables vinculadas. Es decir, en el caso de un lanzamiento de un proyectil, la influencia de la velocidad constante en el movimiento horizontal y el efecto de la aceleración constante o gravedad en el movimiento vertical. Aparte la correlación permite predecir el valor aproximado que tendrá un grupo de individuos o casos en una variable, a partir del valor que poseen en las variables relacionadas.

Es importante recalcar que la mayoría de las veces, las mediciones de las variables que se van a correlacionar provienen de los mismos casos, en este caso la múltiple toma de datos proviene del movimiento de un proyectil y el análisis de un movimiento amortiguado.

Puesto que, en los últimos años, la programación y el uso de entornos virtuales ha incrementado en uso, se pretende realizar una revisión bibliográfica de las bases conceptuales que forman parte de la descomposición de dos variables de estudio, una dependiente y otra independiente. Luego, en el desarrollo de una solución se presenta una base de estudios realizados anteriormente y que guardan relación con los tipos de investigación encontrados en textos dedicados a la metodología de la investigación científica, así, se indaga la investigación aplicada que corresponde a la parte del desarrollo del proyecto que según Lozada (2014), "La investigación busca la generación de conocimiento con aplicación directa a los problemas de la sociedad".

Finalmente, en la propuesta de solución se utilizan los criterios del enfoque cuantitativo que según Sampieri (2018), se emplean instrumentos de medición con el fin de comprobar teorías y medir variables en un determinado contexto para extraer una serie de conclusiones.

#### <span id="page-32-1"></span>**3.3. Diseño de la investigación**

En este proyecto de investigación se considera un tratamiento estadístico de datos debido a que la modalidad de titulación pertenece a proyectos de investigación.

Según Cruz del Castillo et al. (2014), el diseño experimental implica indagar, profundizar e intentar comprender la realidad, por lo que toda investigación, por más simple que sea, requiere una planeación o estrategia previa que oriente, es decir, que vaya guiando en la búsqueda de respuestas a las múltiples preguntas que se han planteado.

#### <span id="page-33-0"></span>*3.3.1. Identificación de variables*

Para que exista un control sobre el experimento, es necesario determinar la influencia de la variable independiente sobre la variable dependiente, es decir, aquella que va a modificar. Para esto se define cada una de estas a continuación:

- **Variable dependiente:** Diseño de un modelo de simulación del movimiento mediante el análisis de video y construcción.
- **Variable independiente:** Ambiente Java del proyecto open source Physics (OSP), física de código abierto.

En la estrategia de la investigación experimental, la manipulación de una variable no sólo sirve para comprobar lo que le ocurre con la otra, sino que al efectuar un experimento es necesario realizar una observación controlada. Lograr control en un experimento es dominar la influencia de otras variables externas en las variables dependientes, para comprobar si las variables independientes tienen o no efecto en las dependientes.

Debido a que se analizan las relaciones entre una variable independientes y una dependiente, así como los efectos causales de las primera sobre la segunda, es un estudio explicativo que obviamente determinan correlaciones.

#### <span id="page-33-1"></span>*3.3.2. Planteamiento de la hipótesis*

El ambiente Java del proyecto open source Physics (OSP) permitirá el estudio del movimiento mediante el análisis de video y construcción de video.

- Ho: La masa de un objeto no incide en el tiempo que se demora dicho objeto hasta llegar al suelo.
- H1: La masa de un objeto incide en el tiempo que se demora dicho objeto hasta llegar al suelo.

<span id="page-34-0"></span>El presente proyecto corresponde a un estudio experimental en el cual se realiza en un laboratorio porque al ser instrumento que puede facilitar el entendimiento de los movimientos se necesitarán condiciones controladas en las cuales el efecto de las fuentes de invalidación interna es eliminado, así como el de otras posibles variables independientes que no son manipuladas o no interesan (Hernánde et al., 2013; Crano, 2003).

Los experimentos de laboratorio generalmente logran un control más riguroso que los experimentos de campo (Festinger, 1993), pero estos últimos suelen tener mayor validez externa. El presente estudio se puede desarrollar en cualquier lugar que disponga de Internet, laboratorios de física o lugares donde se puedan apreciar los diferentes tipos de movimientos dentro de la carrera de Física de la Facultad de Ciencias.

#### <span id="page-34-1"></span>*3.3.4. Localización del estudio*

El presente estudio se realiza en colaboración con la Escuela Politécnica Nacional, dentro del laboratorio de Física ubicado en la facultad de Ingeniería Civil como se muestra en la Ilustración 2-1.

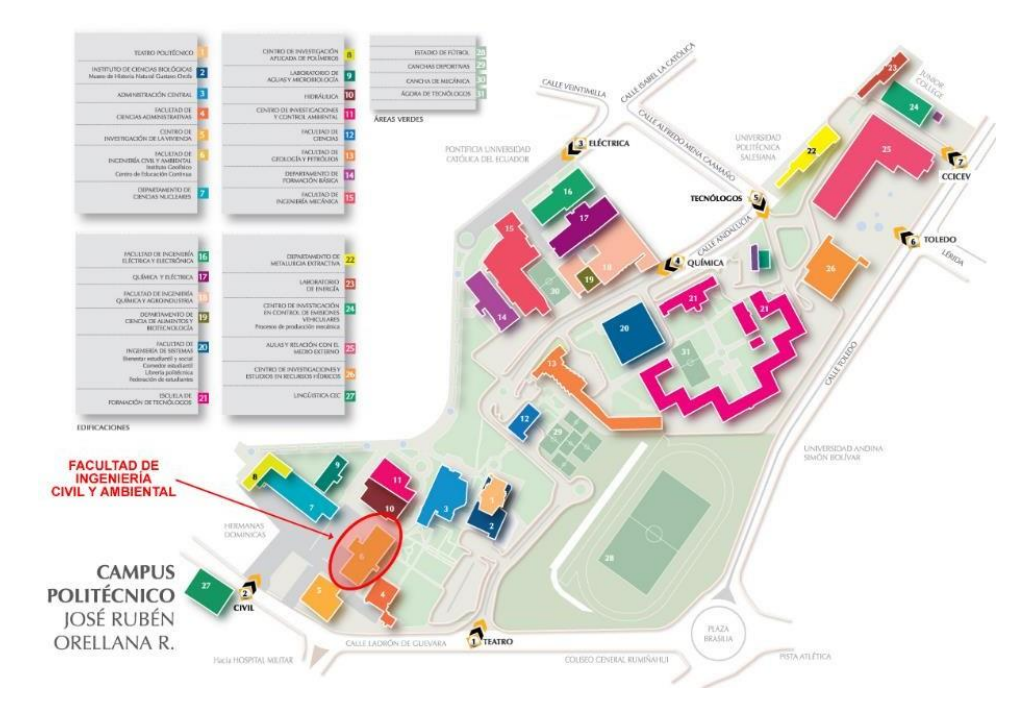

<span id="page-34-2"></span>**Ilustración 1-3:** Ubicación Laboratorio de Física **Fuente:** (Planta Central EPN, 2022)

#### <span id="page-35-0"></span>*3.3.5. Técnica de recolección de datos*

Como se puede constatar en la metodología, la recolección de datos se realiza de manera cuantitativa con los instrumentos adecuados para cada variable. Los datos se obtienen por observación, medición y documentación. "Se utilizan instrumentos que han demostrado ser válidos y confiables en estudios previos o se generan nuevos basados en la revisión de la literatura y se prueban y ajustan" (Sampieri, 2016). Los indicadores utilizados son específicos con posibilidades de respuesta o categorías predeterminadas.

#### <span id="page-35-1"></span>*3.3.6. Instrumento de recolección de datos*

Son los recursos o procedimientos que puede usar el investigador para acercarse a los hechos e interpretar los fenómenos que están ocurriendo en un sistema controlado, los instrumentos son utilizados para guardar la información y pueden ser desde un cuaderno de notas, un diario de campo, cámara fotográfica, cronómetro, programas de apoyo, entre otros elementos utilizados para registrar las observaciones durante el proceso de investigación.

En el caso del movimiento armónico amortiguado se utiliza una aplicación móvil para Android llamada measureAPP de Phywe que funciona en conjunto con el equipo del laboratorio.

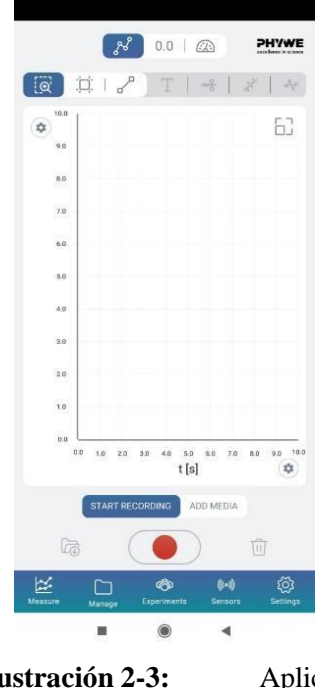

**Fuente:** (Android, 2022)

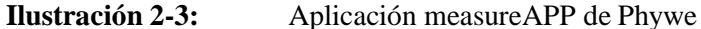

<span id="page-35-2"></span>Los requisitos de la aplicación son:

- Sistema Operativo: Apple iPad / iPhone (desde iOS 12.0) o Android Tablet / Smartphone (desde Android 6.0) o Windows (desde la versión 10).
- Conexión Bluetooth activa.
- Autorización de aplicación para cámara / video / audio / GPS cuando se utiliza la función correspondiente

Para la obtención datos se calibra el sensor de fuerza a través de la aplicación móvil, se encera el valor del dispositivo en conjunto con la porta pesas para colocar la cantidad de masas correspondientes y marcar su centro.

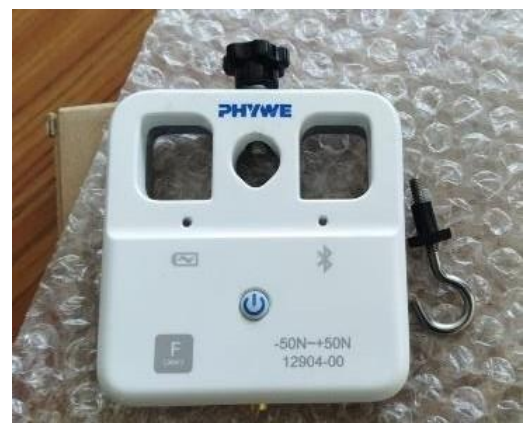

**Ilustración 3-3:** Sensor de fuerza **Fuente:** (Planta Central EPN, 2022)

#### <span id="page-36-1"></span><span id="page-36-0"></span>*3.3.7. Equipo movimiento armónico amortiguado*

El equipo de análisis del movimiento armónico amortiguado es de marca Phywe como se muestra en la Ilustración 2-1.

<span id="page-36-2"></span>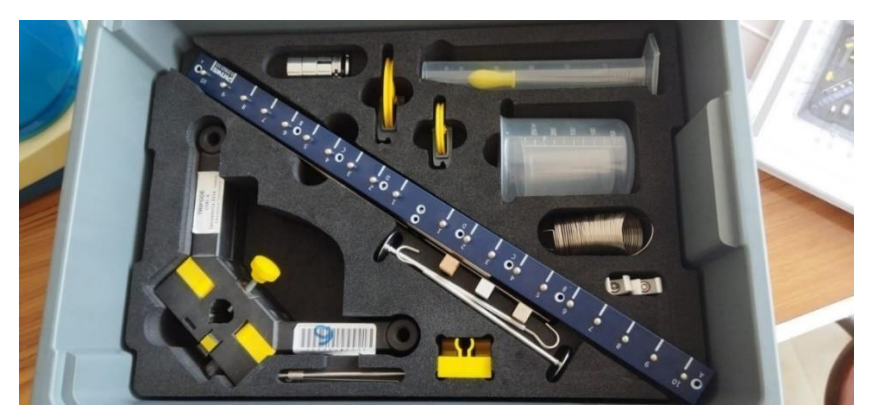

**Ilustración 4-3:** Pantalla de inicio Tracker versión 6.0.8 **Fuente:** (Planta Central EPN, 2022)

El equipo posee las siguientes los siguientes componentes:

- Base soporte, variable
- Nuez
- Muelle helicoidal, 3N/m
- Soporte para pesas con ranura, 10g
- Peso con ranura, 10 g, plateado
- Muelle helicoidal, 20N/m
- Peso con ranura, 50 g, plateado
- Soporte para tubos de vidrio
- Palanca
- Vaso de precipitación, plástico, forma baja, 250ml
- Sensor de fuerza, PHYWE
- Cámara fotográfica, celular XIAOMI REDMI NOTE 8
- Software Tracker 5.1.5

Una vez armado el sistema se coloca un grupo de masas de 50g y se marca el centro con una señal que guíe el software. En el primer grupo de mediciones se utiliza un resorte de constante elástica k=20 N/m 20 y aire como medio de rozamiento.

<span id="page-37-0"></span>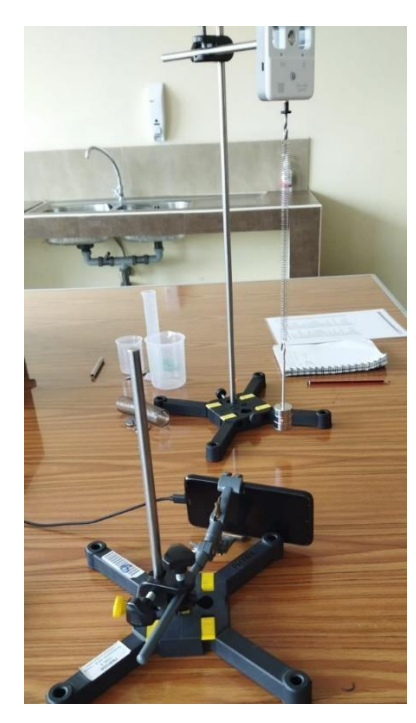

**Ilustración 5-3:** Sistema amortiguado armado **Fuente:** (Planta Central EPN, 2022)

Una vez conocidas las propiedades del movimiento oscilatorio amortiguado se utiliza un sistema compuesto por el mismo grupo de masas de 150g sujeto al mismo resorte e inmerso en un fluido viscoso (agua).

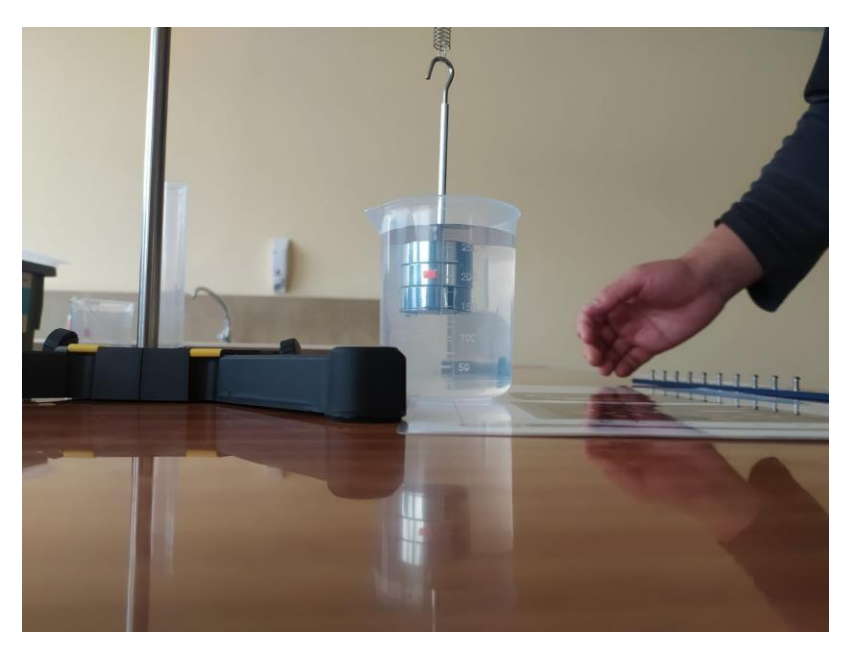

**Ilustración 6-3:** Sistema amortiguado inmerso en agua **Fuente:** (Planta Central EPN, 2022)

<span id="page-38-0"></span>Este proceso se realiza para el caso del resorte de constante elástica k=3 N/m y agua como medio resistente, como el resorte presenta una constante menor se utiliza una masa de 10g con la señal característica.

<span id="page-38-1"></span>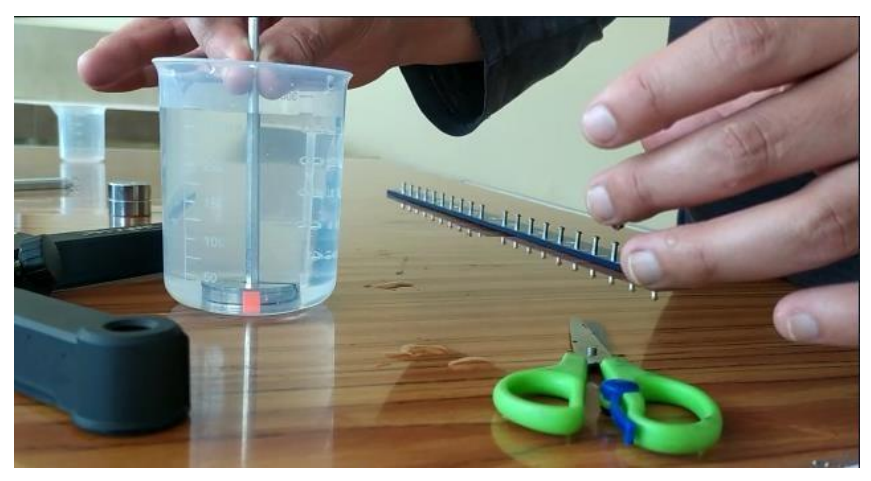

**Ilustración 7-3:** Masa en líquido no viscoso **Fuente:** (Planta Central EPN, 2022)

#### <span id="page-39-0"></span>*3.3.8. Equipo para determinar los datos del movimiento parabólico*

Para determinar el tiro parabólico se utiliza una rampa de madera de 28 x 26,6 cm ubicada a una altura de 74,3 cm (mesa). En este caso se utiliza una masa esférica de 15 g que es lanzada desde el punto más alto de la rampa.

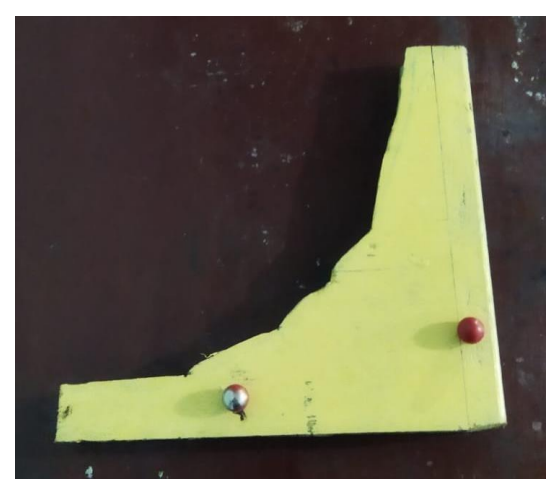

**Ilustración 8-3:** Elementos para determinar el movimiento parabólico **Realizado por:** Ligña J. 2022.

<span id="page-39-1"></span>El software Tracker tiene la función de rastrear manual o automáticamente la trayectoria del proyectil, la herramienta de datos se puede usar para analizar el movimiento y permite la determinar los valores numéricos de cantidades como la aceleración, la velocidad inicial y las direcciones. Se coloca la rampa sobre la mesa para captar el video.

<span id="page-39-2"></span>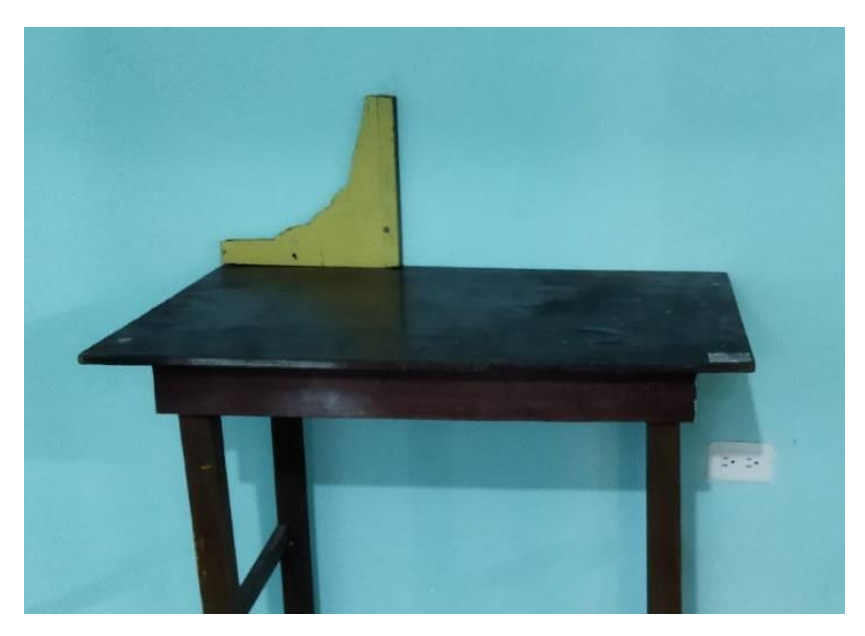

**Ilustración 9-3:** Sistema de rampa para tiro parabólico **Realizado por:** Ligña J. 2022.

#### <span id="page-40-0"></span>**3.4. Software Tracker**

El software tracker permite realizar un análisis de videos, que según el Departamento de Física Aplicada (2019) "modelos hechos en el ambiente Java del proyecto Open Source Physics (OSP, Física de Código Abierto). Está diseñado para ser usado en la enseñanza de la Física. La modelación en video de Tracker es una nueva y poderosa forma de combinar videos y modelación en computadora" (p.1).

#### **CAPÍTULO IV**

#### <span id="page-41-1"></span><span id="page-41-0"></span>**4. MARCO DE ANÁLISIS E INTERPRETACIÓN DE RESULTADOS**

#### <span id="page-41-2"></span>**4.1. Movimiento armónico amortiguado**

Con la ayuda le software Tracker 5.1.5, se analiza el video obtenido en la primera parte del ensayo con resorte y masas oscilando al aire libre. Se obtiene la posición vertical de la masa y su velocidad vertical, tomando el punto equilibrio como sistema de referencia, esto debido a que al tomar los datos del módulo de la posición no muestra una tendencia lineal en el análisis realizado, como se aprecia en la siguiente Ilustración .

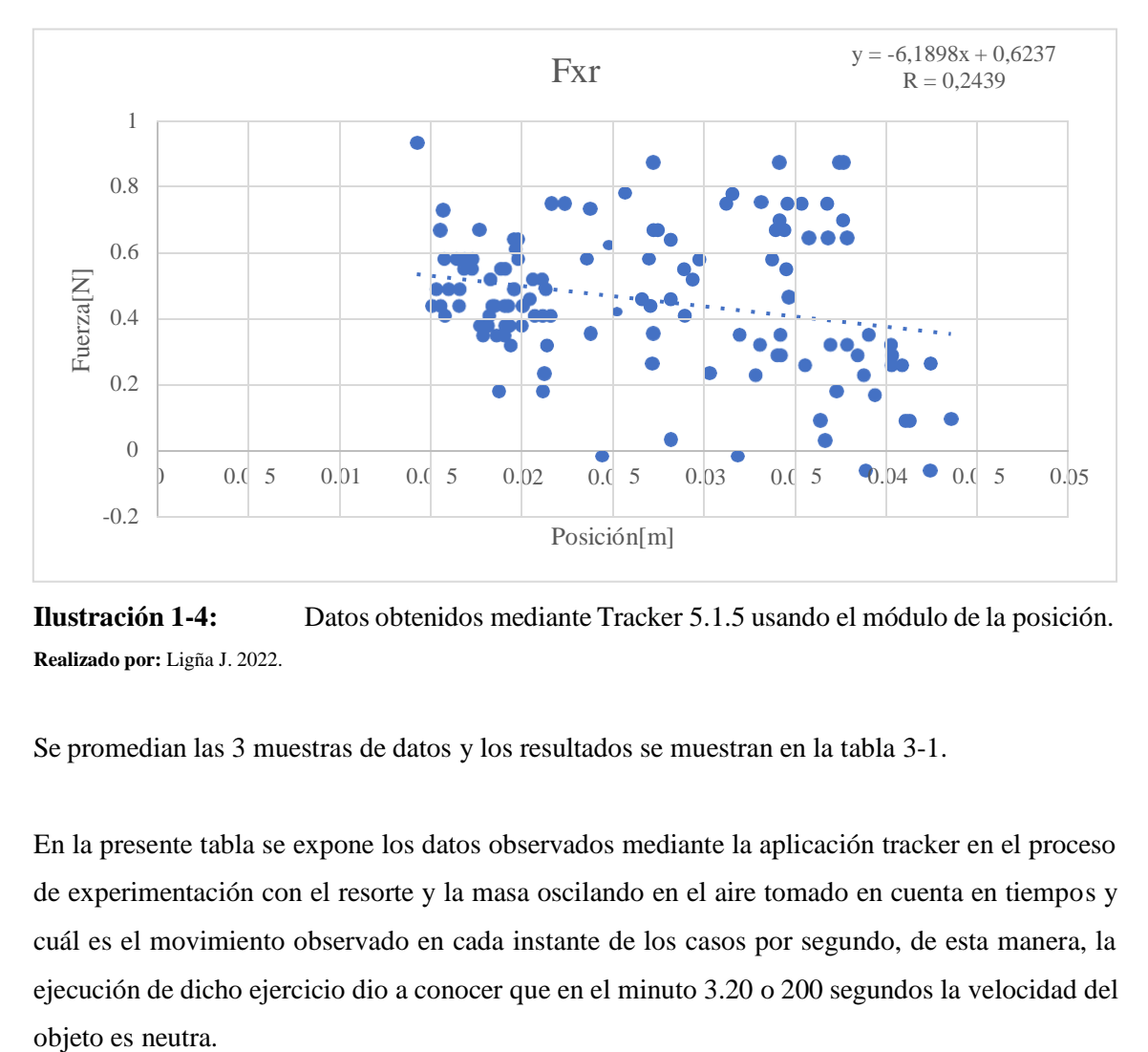

<span id="page-41-3"></span>**Ilustración 1-4:** Datos obtenidos mediante Tracker 5.1.5 usando el módulo de la posición. **Realizado por:** Ligña J. 2022.

Se promedian las 3 muestras de datos y los resultados se muestran en la tabla 3-1.

En la presente tabla se expone los datos observados mediante la aplicación tracker en el proceso de experimentación con el resorte y la masa oscilando en el aire tomado en cuenta en tiempos y cuál es el movimiento observado en cada instante de los casos por segundo, de esta manera, la ejecución de dicho ejercicio dio a conocer que en el minuto 3.20 o 200 segundos la velocidad del

|                  | t[s]  | y[s]      | v[m/s]    |    | t[s]  | y[s]      | v[m/s]    |    | t[s]  | y[s]      | v[m/s]    |
|------------------|-------|-----------|-----------|----|-------|-----------|-----------|----|-------|-----------|-----------|
| $\mathbf{1}$     | 0,000 | 0,0044    | 0,0000    | 34 | 1,090 | 0,0203    | $-0,2700$ | 67 | 2,179 | 0,0316    | $-0,0805$ |
| $\boldsymbol{2}$ | 0,034 | $-0,0075$ | $-0,3530$ | 35 | 1,156 | 0,0094    | $-0,3270$ | 68 | 2,245 | 0,0266    | $-0,1700$ |
| 3                | 0,067 | $-0,0191$ | $-0,3310$ | 36 | 1,156 | $-0,0013$ | $-0,3410$ | 69 | 2,245 | 0,0203    | $-0,2460$ |
| $\overline{4}$   | 0,100 | $-0,0294$ | $-0,2460$ | 37 | 1,222 | $-0,0131$ | $-0,3460$ | 70 | 2,311 | 0,0103    | $-0,3170$ |
| $\mathfrak s$    | 0,133 | $-0,0353$ | $-0,0977$ | 38 | 1,222 | $-0,0241$ | $-0,3120$ | 71 | 2,311 | $-0,0006$ | $-0,3460$ |
| 6                | 0,199 | $-0,0391$ | 0,0094    | 39 | 1,288 | $-0,0338$ | $-0,1890$ | 72 | 2,377 | $-0,0125$ | $-0,3310$ |
| 7                | 0,199 | $-0,0347$ | 0,3790    | 40 | 1,288 | $-0,0366$ | $-0,0663$ | 73 | 2,377 | $-0,0225$ | $-0,5210$ |
| 8                | 0,232 | $-0,0266$ | 0,2840    | 41 | 1,354 | $-0,0381$ | 0,0521    | 74 | 2,410 | $-0,0297$ | $-0,1260$ |
| 9                | 0,265 | $-0,0159$ | 0,2370    | 42 | 1,354 | $-0,0331$ | 0,1850    | 75 | 2,476 | $-0,0350$ | $-0,0756$ |
| 10               | 0,331 | $-0,0031$ | 0,3830    | 43 | 1,420 | $-0,0259$ | 0,2840    | 76 | 2,476 | $-0,0347$ | 0,0757    |
| 11               | 0,331 | 0,0094    | 0,3500    | 44 | 1,420 | $-0,0144$ | 0,7570    | 77 | 2,542 | $-0,0300$ | 0,1940    |
| 12               | 0,397 | 0,0200    | 0,3030    | 45 | 1,453 | $-0,0009$ | 0,2560    | 78 | 2,542 | $-0,0219$ | 0,3080    |
| 13               | 0,397 | 0,0294    | 0,1800    | 46 | 1,519 | 0,0109    | 0,3360    | 79 | 2,608 | $-0,0097$ | 0,3790    |
| 14               | 0,463 | 0,0319    | 0,0332    | 47 | 1,519 | 0,0212    | 0,2790    | 80 | 2,608 | 0,0031    | 0,3600    |
| 15               | 0,463 | 0,0316    | $-0,1510$ | 48 | 1,585 | 0,0294    | 0,1660    | 81 | 2,674 | 0,0141    | 0,3220    |
| 16               | 0,496 | 0,0269    | $-0,1420$ | 49 | 1,585 | 0,0322    | 0,0237    | 82 | 2,674 | 0,0244    | 0,2460    |
| 17               | 0,562 | 0,0175    | $-0,3260$ | 50 | 1,651 | 0,0309    | $-0,1040$ | 83 | 2,740 | 0,0303    | 0,1420    |
| 18               | 0,562 | 0,0053    | $-0,3550$ | 51 | 1,651 | 0,0253    | $-0,2180$ | 84 | 2,740 | 0,0337    | 0,0095    |
| 19               | 0,628 | $-0,0059$ | $-0,3360$ | 52 | 1,717 | 0,0166    | $-0,2930$ | 85 | 2,806 | 0,0309    | $-0,1420$ |
| 20               | 0,628 | $-0,0169$ | $-0,3170$ | 53 | 1,717 | 0,0059    | $-0,3600$ | 86 | 2,806 | 0,0244    | $-0,2420$ |
| 21               | 0,694 | $-0,0269$ | $-0,2700$ | 54 | 1,783 | $-0,0072$ | $-0,3930$ | 87 | 2,872 | 0,0150    | $-0,3030$ |
| 22               | 0,694 | $-0,0347$ | $-0,1700$ | 55 | 1,783 | $-0,0200$ | $-0,3080$ | 88 | 2,872 | 0,0044    | $-0,3460$ |
| 23               | 0,760 | $-0,0381$ | $-0,0189$ | 56 | 1,849 | $-0,0275$ | $-0,2270$ | 89 | 2,938 | $-0,0078$ | $-0,3600$ |
| 24               | 0,760 | $-0,0359$ | 0,1090    | 57 | 1,849 | $-0,0350$ | $-0,1560$ | 90 | 2,938 | $-0,0194$ | $-0,3080$ |
| 25               | 0,826 | $-0,0309$ | 0,2220    | 58 | 1,915 | $-0,0378$ | $-0,0047$ | 91 | 3,004 | $-0,0281$ | $-0,2130$ |
| 26               | 0,826 | $-0,0213$ | 0,3310    | 59 | 1,915 | $-0,0353$ | 0,1330    | 92 | 3,004 | $-0,0334$ | $-0,1230$ |
| 27               | 0,892 | $-0,0091$ | 0,3840    | 60 | 1,981 | $-0,0291$ | 0,2510    | 93 | 3,070 | $-0,0363$ | 0,0189    |
| 28               | 0,892 | 0,0041    | 0,3700    | 61 | 1,981 | $-0,0188$ | 0,3310    | 94 | 3,070 | $-0,0322$ | 0,1510    |
| 29               | 0,958 | 0,0153    | 0,2990    | 62 | 2,047 | $-0,0072$ | 0,3690    | 95 | 3,136 | $-0,0263$ | 0,2510    |
| 30               | 0,958 | 0,0237    | 0,4070    | 63 | 2,047 | 0,0056    | 0,3840    | 96 | 3,136 | $-0,0156$ | 0,3270    |
| 31               | 0,991 | 0,0287    | 0,0995    | 64 | 2,113 | 0,0181    | 0,3220    | 97 | 3,202 | $-0,0047$ | 0,0000    |
| 32               | 1,024 | 0,0303    | $-0,0158$ | 65 | 2,113 | 0,0269    | 0,2080    |    |       |           |           |
| 33               | 1,090 | 0,0272    | $-0,1510$ | 66 | 2,179 | 0,0319    | 0,0710    |    |       |           |           |

<span id="page-42-0"></span>**Tabla 1-4:** Promedio de los datos obtenidos mediante el software Tracker 5.1.5 del resorte con masa oscilando en presencia del aire.

**Realizado por:** Ligña J. 2022.

El mismo procedimiento se realiza para la segunda parte del ensayo y su resultado se encuentra en la tabla 3-2.

|                 | t[s]  | y[s]      | v[m/s]               |    | t[s]  | y[s]      | v[m/s]    |                  | t[s]  | y[s]      | v[m/s]    |
|-----------------|-------|-----------|----------------------|----|-------|-----------|-----------|------------------|-------|-----------|-----------|
| $\mathbf{1}$    | 0,000 | $-0,0261$ | 0,0000               | 43 | 1,419 | 0,0115    | 0,0809    | 85               | 2,805 | $-0.0072$ | $-0,0281$ |
| $\overline{c}$  | 0,066 | $-0,0251$ | 0,0747               | 44 | 1,419 | 0,0152    | $-0,0216$ | 86               | 2,805 | $-0,0080$ | $-0,0125$ |
| 3               | 0,066 | $-0,0212$ | 0,1555               | 45 | 1,485 | 0,0101    | $-0,1304$ | 87               | 2,871 | $-0,0080$ | 0,0187    |
| $\overline{4}$  | 0,132 | $-0,0148$ | 0,2302               | 46 | 1,485 | 0,0066    | $-0,1149$ | 88               | 2,871 | $-0,0068$ | 0,0375    |
| 5               | 0,132 | $-0,0060$ | 0,2551               | 47 | 1,551 | 0,0025    | $-0,1335$ | 89               | 2,937 | $-0,0055$ | 0,0497    |
| 6               | 0,198 | 0,0021    | 0,2457               | 48 | 1,551 | $-0,0022$ | $-0,1273$ | 90               | 2,937 | $-0,0035$ | 0,0685    |
| 7               | 0,198 | 0,0103    | 0,2270               | 49 | 1,617 | $-0,0059$ | $-0,1089$ | 91               | 3,003 | $-0,0010$ | 0,0717    |
| $\overline{8}$  | 0,264 | 0,0170    | 0,1306               | 50 | 1,617 | $-0,0094$ | $-0,1927$ | 92               | 3,003 | 0,0012    | 0,0621    |
| 9               | 0,264 | 0,0189    | 0,0188               | 51 | 1,650 | $-0,0123$ | $-0,0331$ | 93               | 3,069 | 0,0031    | 0,0684    |
| 10              | 0,330 | 0,0183    | $-0.0621$            | 52 | 1,716 | $-0.0127$ | 0.0032    | 94               | 3,069 | 0,0058    | 0,0374    |
| $\overline{11}$ | 0,330 | 0,0148    | $-0,1179$            | 53 | 1,716 | $-0,0121$ | 0,0280    | 95               | 3,135 | 0,0056    | $-0,0062$ |
| 12              | 0,396 | 0,0105    | $-0,1677$            | 54 | 1,782 | $-0,0109$ | 0,0776    | 96               | 3,135 | 0,0053    | $-0,0342$ |
| 13              | 0,396 | 0,0037    | $-0,2238$            | 55 | 1,782 | $-0,0070$ | 0,1183    | 97               | 3,201 | 0,0033    | $-0,0496$ |
| 14              | 0,462 | $-0,0043$ | $-0,2207$            | 56 | 1,848 | $-0,0030$ | 0,1121    | 98               | 3,201 | 0,0021    | $-0,0434$ |
| 15              | 0,462 | $-0,0108$ | $-0,1739$            | 57 | 1,848 | 0,0004    | 0,1055    | 99               | 3,267 | 0,0004    | $-0,0746$ |
| 16              | 0,528 | $-0,0158$ | $-0,1398$            | 58 | 1,914 | 0,0039    | 0,1026    | 100              | 3,267 | $-0,0029$ | $-0,0590$ |
| 17              | 0,528 | $-0,0201$ | $-0,0745$            | 59 | 1,914 | 0,0072    | 0,0872    | 101              | 3,333 | $-0,0035$ | $-0,0434$ |
| 18              | 0,594 | $-0,0207$ | $-0,0124$            | 60 | 1,980 | 0,0097    | 0,0403    | 102              | 3,333 | $-0,0057$ | $-0,0404$ |
| $\overline{19}$ | 0,594 | $-0,0209$ | 0,0589               | 61 | 1,980 | 0,0099    | $-0,0280$ | 103              | 3,399 | $-0,0061$ | $-0,0187$ |
| 20              | 0,660 | $-0,0168$ | 0,1369               | 62 | 2,046 | 0,0078    | $-0,0621$ | 104              | 3,465 | $-0,0070$ | 0,0031    |
| 21              | 0,660 | $-0,0119$ | 0,3481               | 63 | 2,046 | 0,0058    | $-0,0963$ | 105              | 3,465 | $-0,0059$ | 0,0373    |
| 22              | 0,693 | $-0,0053$ | 0,1368               | 64 | 2,112 | 0,0015    | $-0,1118$ | 106              | 3,531 | $-0,0045$ | 0,0404    |
| 23              | 0,759 | 0,0017    | 0,1923               | 65 | 2,112 | $-0,0016$ | $-0,0994$ | 107              | 3,531 | $-0,0033$ | 0,0403    |
| 24              | 0,759 | 0,0074    | 0,1614               | 66 | 2,178 | $-0,0051$ | $-0,0872$ | 108              | 3,564 | $-0,0018$ | 0,1055    |
| 25              | 0,825 | 0,0123    | 0,1552               | 67 | 2,178 | $-0,0074$ | $-0,0869$ | 109              | 3,630 | 0,0002    | 0,0353    |
| 26              | 0,825 | 0,0177    | 0,0528               | 68 | 2,244 | $-0.0108$ | $-0.0467$ | 110              | 3,630 | 0,0017    | 0,0403    |
| 27              | 0,891 | 0,0158    | $-0,0901$            | 69 | 2,244 | $-0,0105$ | 0,0120    | 111              | 3,696 | 0,0029    | 0,0218    |
| 28              | 0,891 | 0,0117    | $-0,1338$            | 70 | 2,310 | $-0,0100$ | 0,0217    | 112              | 3,696 | 0,0031    | 0,0093    |
| 29              | 0,957 | 0,0070    | $\overline{-0,1493}$ | 71 | 2,310 | $-0,0090$ | 0,0590    | 113              | 3,762 | 0,0035    | $-0,0064$ |
| 30              | 0,957 | 0,0019    | $-0,1617$            | 72 | 2,376 | $-0,0061$ | 0,0994    | 114              | 3,762 | 0,0027    | $-0,0219$ |
| $\overline{31}$ | 1,023 | $-0,0037$ | $-0,1679$            | 73 | 2,376 | $-0,0024$ | 0,0870    | $\overline{115}$ | 3,828 | 0,0021    | $-0,0281$ |
| 32              | 1,023 | $-0,0092$ | $-0,1524$            | 74 | 2,442 | $-0,0004$ | 0,0745    | 116              | 3,828 | 0,0008    | $-0,0436$ |
| $\overline{33}$ | 1,089 | $-0,0138$ | $-0,0872$            | 75 | 2,442 | 0,0025    | 0,0807    | 117              | 3,894 | $-0,0008$ | $-0,0528$ |
| 34              | 1,089 | $-0,0150$ | $-0,0623$            | 76 | 2,508 | 0,0049    | 0,0713    | 118              | 3,894 | $-0,0027$ | $-0,0467$ |
| 35              | 1,155 | $-0,0179$ | $-0,0125$            | 77 | 2,508 | 0,0072    | 0,0310    | 119              | 3,960 | $-0,0039$ | $-0,0313$ |
| 36              | 1,155 | $-0,0158$ | 0,0622               | 78 | 2,574 | 0,0070    | $-0,0063$ | 120              | 3,960 | $-0,0047$ | $-0,0156$ |
| 37              | 1,221 | $-0,0138$ | 0,1118               | 79 | 2,574 | 0,0068    | $-0,0872$ | 121              | 4,026 | $-0,0049$ | $-0,0032$ |
| 38              | 1,221 | $-0,0084$ | 0,1430               | 80 | 2,607 | 0,0041    | $-0,0456$ | 122              | 4,026 | $-0,0049$ | 0,0093    |
| 39              | 1,287 | $-0,0043$ | 0,1430               | 81 | 2,673 | 0,0022    | $-0,0806$ | 123              | 4,092 | $-0,0043$ | 0,0062    |
| 40              | 1,287 | 0,0010    | 0,1585               | 82 | 2,673 | $-0,0012$ | $-0,0932$ | 124              | 4,092 | $-0,0045$ | 0,0218    |
| $\overline{41}$ | 1,353 | 0,0061    | 0,1336               | 83 | 2,739 | $-0,0039$ | $-0,0746$ |                  |       |           |           |
| 42              | 1,353 | 0,0098    | 0,0808               | 84 | 2,739 | $-0,0062$ | $-0.0498$ |                  |       |           |           |

<span id="page-43-0"></span>**Tabla 2-4:** Promedio de los datos obtenidos mediante el software Tracker 5.1.5 del resorte con masa oscilando en agua.

**Realizado por:** Ligña J. 2022.

De acuerdo con los datos obtenidos en la tabla se puede observar que el presente objeto en presencia del agua genera un crecimiento en el tiempo calificado para llegar a un tiempo de constancia o presencia de neutralidad en el movimiento, por tanto, se menciona que el objeto al minuto 4.09 o 249 segundos presenta un movimiento de 0,0218 m/s, es decir, mediante el proceso regulado por el agua y la densidad que choca genera un crecimiento en los datos y en los tiempos de oscilación por objeto.

Se calibran los datos obtenidos del sensor de fuerza para todo el ensayo y se promedia las muestras dando como resultado los datos que se encuentran a continuación:

|                 | EXP <sub>1</sub> |         | EXP <sub>2</sub> |        |    | EXP <sub>1</sub> |         | EXP <sub>2</sub> |                   |     | EXP <sub>1</sub> |      | EXP <sub>2</sub> |      |
|-----------------|------------------|---------|------------------|--------|----|------------------|---------|------------------|-------------------|-----|------------------|------|------------------|------|
|                 | t[s]             | F[N]    | t[s]             | F[N]   |    | t[s]             | F[N]    | t[s]             | $\overline{F}[N]$ |     | t[s]             | F[N] | t[s]             | F[N] |
| $\mathbf{1}$    | 0,000            | 0,46    | 0,000            | 0,9    | 43 | 1,420            | 0,84    | 1,419            | 0,23              | 85  | 2,806            | 0,15 | 2,805            | 0,55 |
| $\overline{2}$  | 0,034            | 0,67    | 0,066            | 0,7    | 44 | 1,420            | 0,84    | 1,419            | 0,23              | 86  | 2,806            | 0,15 | 2,805            | 0,55 |
| 3               | 0,067            | 0,90    | 0,066            | 0,7    | 45 | 1,453            | 0,61    | 1,485            | 0,44              | 87  | 2,872            | 0,58 | 2,871            | 0,49 |
| 4               | 0,100            | 1,04    | 0,132            | 0,2    | 46 | 1,519            | 0,17    | 1,485            | 0,44              | 88  | 2,872            | 0,58 | 2,871            | 0,49 |
| 5               | 0,133            | 1,22    | 0,132            | 0,2    | 47 | 1,519            | 0,17    | 1,551            | 0,67              | 89  | 2,938            | 0,90 | 2,937            | 0,41 |
| 6               | 0,199            | 1,25    | 0,198            | $-0,1$ | 48 | 1,585            | $-0,06$ | 1,551            | 0,67              | 90  | 2,938            | 0,90 | 2,937            | 0,41 |
| 7               | 0,199            | 1,25    | 0,198            | $-0,1$ | 49 | 1,585            | $-0,06$ | 1,617            | 0,75              | 91  | 3,004            | 1,28 | 3,003            | 0,32 |
| 8               | 0,232            | 1,07    | 0,264            | 0,0    | 50 | 1,651            | 0,09    | 1,617            | 0,75              | 92  | 3,004            | 1,28 | 3,003            | 0,32 |
| 9               | 0,265            | 0,93    | 0,264            | 0,0    | 51 | 1,651            | 0,09    | 1,650            | 0,75              | 93  | 3,070            | 1,22 | 3,069            | 0,32 |
| 10              | 0,331            | 0,49    | 0,330            | 0,2    | 52 | 1,717            | 0,46    | 1,716            | 0,61              | 94  | 3,070            | 1,22 | 3,069            | 0,32 |
| 11              | 0,331            | 0,49    | 0,330            | 0,2    | 53 | 1,717            | 0,46    | 1,716            | 0,61              | 95  | 3,136            | 0,81 | 3,135            | 0,35 |
| 12              | 0,397            | 0,06    | 0,396            | 0,6    | 54 | 1,783            | 0,87    | 1,782            | 0,44              | 96  | 3,136            | 0,81 | 3,135            | 0,35 |
| 13              | 0,397            | 0,06    | 0,396            | 0,6    | 55 | 1,783            | 0,87    | 1,782            | 0,44              | 97  | 3,202            | 0,38 | 3,201            | 0,44 |
| 14              | 0,463            | $-0,12$ | 0,462            | 0,9    | 56 | 1,849            | 1,22    | 1,848            | 0,29              | 98  |                  |      | 3,201            | 0,44 |
| 15              | 0,463            | $-0,12$ | 0,462            | 0,9    | 57 | 1,849            | 1,22    | 1,848            | 0,29              | 99  |                  |      | 3,267            | 0,55 |
| 16              | 0,496            | 0,03    | 0,528            | 0,9    | 58 | 1,915            | 1,19    | 1,914            | 0,26              | 100 |                  |      | 3,267            | 0,55 |
| 17              | 0,562            | 0,41    | 0,528            | 0,9    | 59 | 1,915            | 1,19    | 1,914            | 0,26              | 101 |                  |      | 3,333            | 0,64 |
| $\overline{18}$ | 0,562            | 0,41    | 0,594            | 0,8    | 60 | 1,981            | 0,87    | 1,980            | 0,26              | 102 |                  |      | 3,333            | 0,64 |
| 19              | 0,628            | 0,84    | 0,594            | 0,8    | 61 | 1,981            | 0,87    | 1,980            | 0,26              | 103 |                  |      | 3,399            | 0,58 |
| 20              | 0,628            | 0,84    | 0,660            | 0,5    | 62 | 2,047            | 0,49    | 2,046            | 0,41              | 104 |                  |      | 3,465            | 0,49 |
| 21              | 0,694            | 1,19    | 0,660            | 0,5    | 63 | 2,047            | 0,49    | 2,046            | 0,41              | 105 |                  |      | 3,465            | 0,49 |
| 22              | 0,694            | 1,19    | 0,693            | 0,3    | 64 | 2,113            | 0,15    | 2,112            | 0,58              | 106 |                  |      | 3,531            | 0,38 |
| 23              | 0,760            | 1,31    | 0,759            | 0,1    | 65 | 2,113            | 0,15    | 2,112            | 0,58              | 107 |                  |      | 3,531            | 0,38 |
| 24              | 0,760            | 1,31    | 0,759            | 0,1    | 66 | 2,179            | 0,03    | 2,178            | 0,64              | 108 |                  |      | 3,564            | 0,38 |
| 25              | 0,826            | 0,99    | 0,825            | 0,0    | 67 | 2,179            | 0,03    | 2,178            | 0,64              | 109 |                  |      | 3,630            | 0,35 |
| 26              | 0,826            | 0,99    | 0,825            | 0,0    | 68 | 2,245            | 0,23    | 2,244            | 0,67              | 110 |                  |      | 3,630            | 0,35 |
| 27              | 0,892            | 0,52    | 0,891            | 0,3    | 69 | 2,245            | 0,23    | 2,244            | 0,67              | 111 |                  |      | 3,696            | 0,44 |
| 28              | 0,892            | 0,52    | 0,891            | 0,3    | 70 | 2,311            | 0,61    | 2,310            | 0,52              | 112 |                  |      | 3,696            | 0,44 |
| 29              | 0,958            | 0,15    | 0,957            | 0,6    | 71 | 2,311            | 0,61    | 2,310            | 0,52              | 113 |                  |      | 3,762            | 0,38 |
| 30              | 0,958            | 0,15    | 0,957            | 0,6    | 72 | 2,377            | 1,07    | 2,376            | 0,41              | 114 |                  |      | 3,762            | 0,38 |
| 31              | 0,991            | $-0,03$ | 1,023            | 0,8    | 73 | 2,377            | 1,07    | 2,376            | 0,41              | 115 |                  |      | 3,828            | 0,55 |
| 32              | 1,024            | $-0,06$ | 1,023            | 0,8    | 74 | 2,410            | 1,31    | 2,442            | 0,35              | 116 |                  |      | 3,828            | 0,55 |
| 33              | 1,090            | 0,09    | 1,089            | 0,8    | 75 | 2,476            | 1,25    | 2,442            | 0,35              | 117 |                  |      | 3,894            | 0,58 |
| 34              | 1,090            | 0,09    | 1,089            | 0,8    | 76 | 2,476            | 1,25    | 2,508            | 0,29              | 118 |                  |      | 3,894            | 0,58 |
| 35              | 1,156            | 0,55    | 1,155            | 0,7    | 77 | 2,542            | 1,02    | 2,508            | 0,29              | 119 |                  |      | 3,960            | 0,58 |
| 36              | 1,156            | 0,55    | 1,155            | 0,7    | 78 | 2,542            | 1,02    | 2,574            | 0,35              | 120 |                  |      | 3,960            | 0,58 |
| 37              | 1,222            | 0,93    | 1,221            | 0,5    | 79 | 2,608            | 0,55    | 2,574            | 0,35              | 121 |                  |      | 4,026            | 0,49 |
| 38              | 1,222            | 0,93    | 1,221            | 0,5    | 80 | 2,608            | 0,55    | 2,607            | 0,41              | 122 |                  |      | 4,026            | 0,49 |
| 39              | 1,288            | 1,22    | 1,287            | 0,2    | 81 | 2,674            | 0,17    | 2,673            | 0,52              | 123 |                  |      | 4,092            | 0,44 |
| 40              | 1,288            | 1,22    | 1,287            | 0,2    | 82 | 2,674            | 0,17    | 2,673            | 0,52              | 124 |                  |      | 4,092            | 0,44 |
| 41              | 1,354            | 1,22    | 1,353            | 0,1    | 83 | 2,740            | 0,00    | 2,739            | 0,7               |     |                  |      |                  |      |
| 42              | 1,354            | 1,22    | 1,353            | 0,1    | 84 | 2,740            | 0,00    | 2,739            | 0,7               |     |                  |      |                  |      |

<span id="page-44-0"></span>**Tabla 3-4:** Datos obtenidos mediante el sensor de fuerza del resorte con masa oscilando en el aire y en el agua.

**Realizado por:** Ligña J. 2022.

De acuerdo con la comparación realizada entre los tiempos observados en cada experimentó realizado mediante el sensor de fuerza donde se puede mencionar que el experimento dos tiene mayor tiempo de duración por un aproximado de 80 segundos de diferenciación, por tanto, el tiempo de oscilación de un objeto se ve afectado en su mayoría por el agua.

De la tabla 3-1 y 3-3, se obtienen las gráficas posición vs tiempo, fuerza vs tiempo y fuerza vs posición.

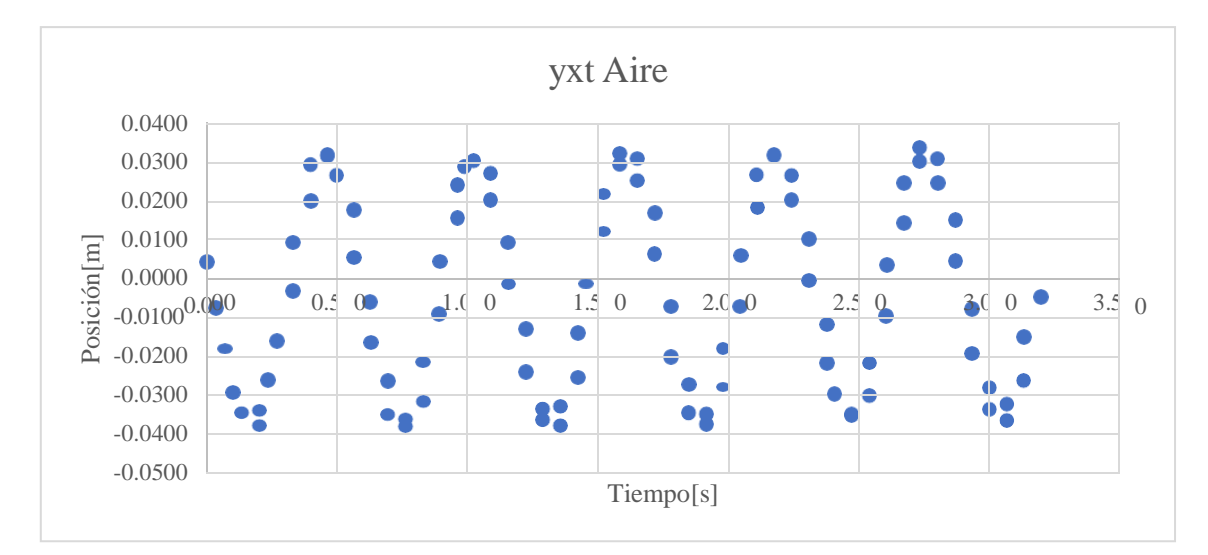

<span id="page-45-0"></span>**Ilustración 2-4:** Posición vs tiempo del resorte expuesto al aire libre. **Realizado por:** Ligña J. 2022.

De acuerdo con los resultados observados en la ilustración se puede determinar cada uno de los puntos analizados y catalogados dando a conocer el último punto que cruza con el eje x catalogado como eje del tiempo en segundos.

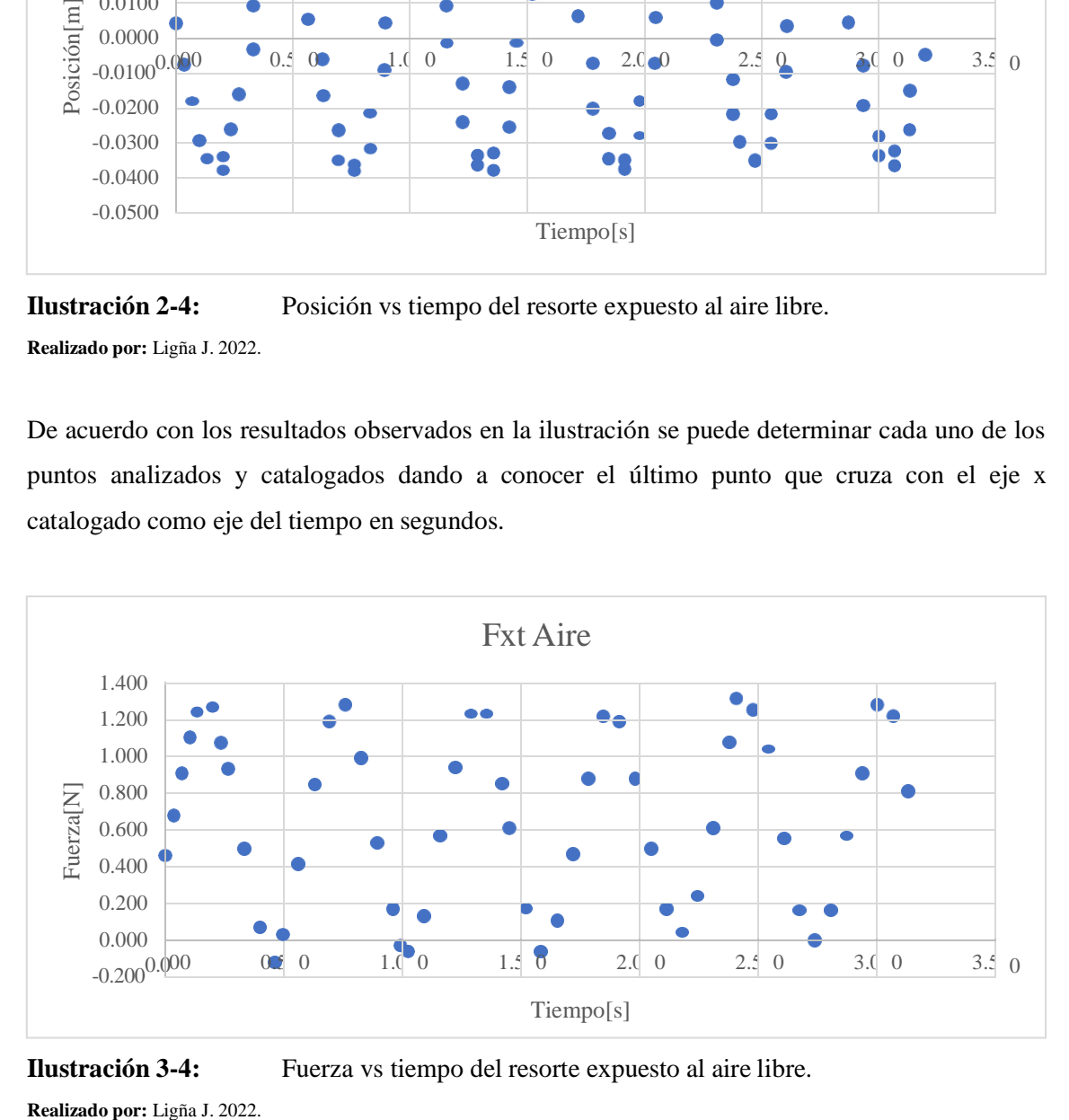

<span id="page-45-1"></span>**Ilustración 3-4:** Fuerza vs tiempo del resorte expuesto al aire libre.

De acuerdo con el resultado observado del segundo experimento se puede observar el seguimiento puntual por tiempo y fuerza obtenida mediante la aplicación traker donde el objeto alcanza su punto máximo de fuerza en un aproximado de 1.3 y el valor mínimo en un -0.1, además, se presenta una documentación observatorio hasta que el objeto obtiene un valor de 0.8 N en 3.2 s.

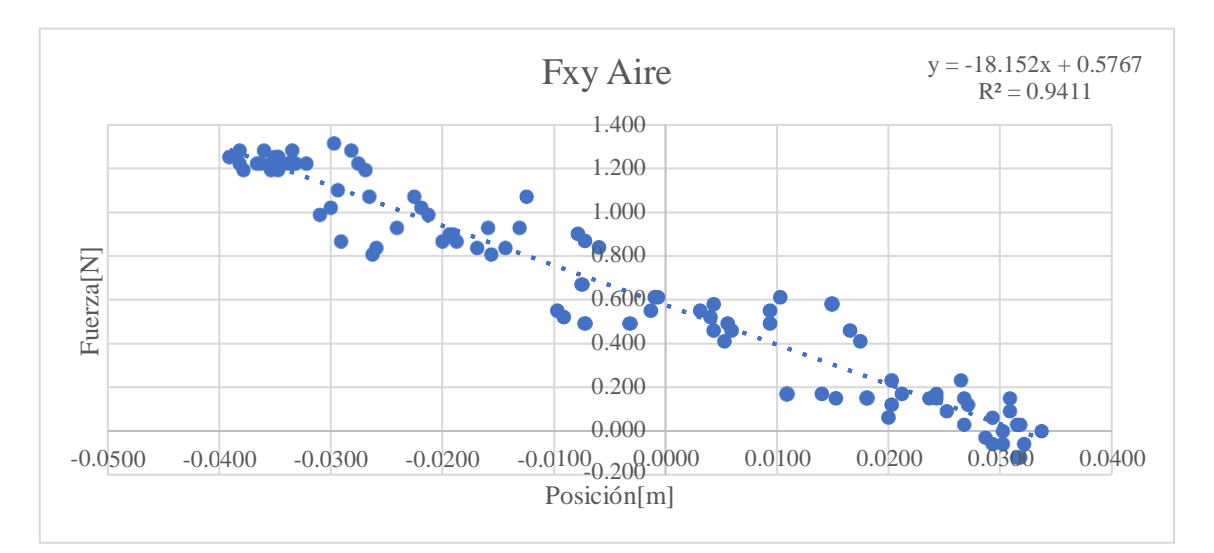

<span id="page-46-0"></span>**Ilustración 4-4:** Fuerza vs velocidad del resorte expuesto al aire libre **Realizado por:** Ligña J. 2022.

En la presente ilustración 4-4 se puede observar el cambio establecido a lo largo de un tiempo y la distancia recorrida al implementar una fuerza gravitatoria sobre un objeto. De las ilustración s 3-2 y 3-3 se observa que son funciones sinusoidales opuestas es decir que la fuerza tiene dirección contraria a la velocidad, por lo que cumple la ecuación 12.

<span id="page-46-1"></span>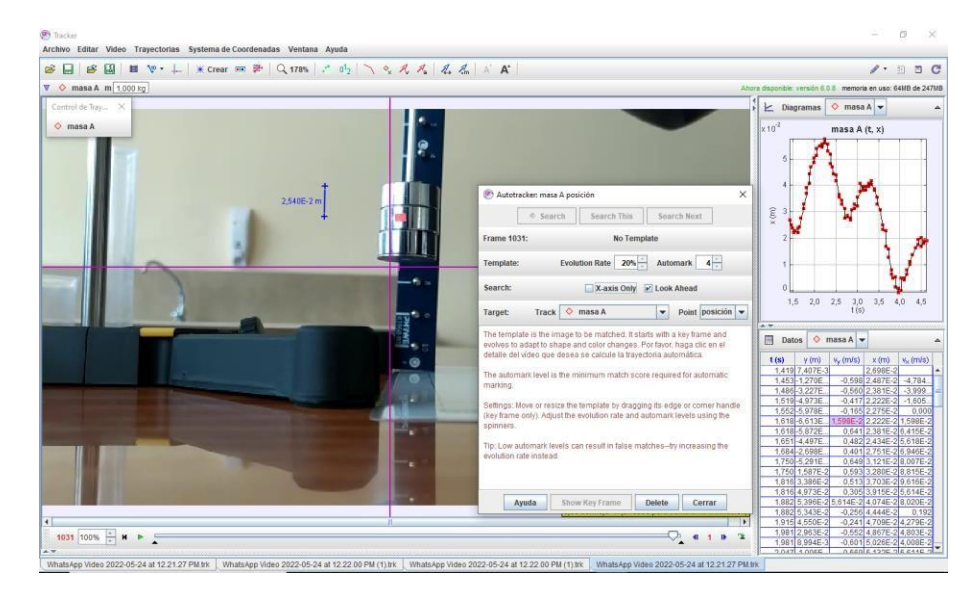

**Ilustración 5-4:** Proceso de obtención de datos para el resorte al aire libre. **Realizado por:** Ligña J. 2022.

Se realiza un análisis de correlación entre la fuerza y la posición obtenido la ecuación de regresión lineal, F=-18.152x+0.577 con un coeficiente de correlación  $R = 0.97$ , entonces en la ilustración 3-5 se muestra una tendencia lineal cuya pendiente de la ecuación de regresión lineal es la constante elástica  $k = 18.152$  [N/m] con un porcentaje de error del 9.4% respecto a la constante elástica teórica  $k = 20$  [N/m] que según la ecuación 12 se comprueba esta afirmación.

Como la masa cuando del resorte se encuentra al aire libre, se realiza la sumatoria de las masas del sistema con la siguiente ecuación:

#### $m=m_r+m_s+m_a$

Se obtiene  $m = 0.16624$  [kg] y con la ecuación 16 se puede encontrar la frecuencia fundamental  $\omega_o = \sqrt{\frac{18.152}{0.16634}}$  $\frac{18.152}{0.16624}$  = 10.45  $\left[\frac{rad}{s}\right]$ , con un error del 4.7% con respecto a la frecuencia fundamental

teórica.

De la tabla 3-2 y 3-3, se obtiene las gráficas posición vs tiempo, fuerza vs tiempo, fuerza vs posición y fuerza vs velocidad

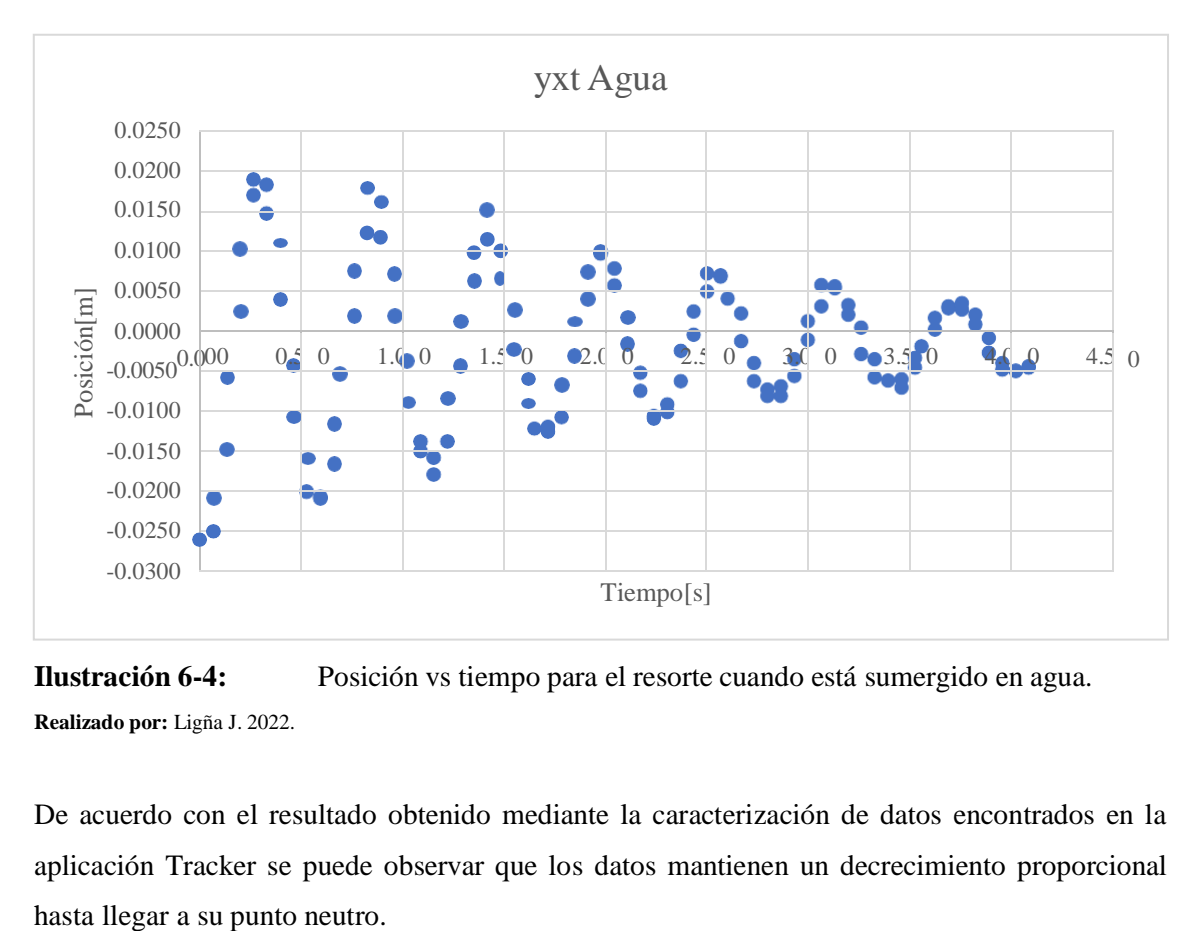

<span id="page-47-0"></span>**Ilustración 6-4:** Posición vs tiempo para el resorte cuando está sumergido en agua. **Realizado por:** Ligña J. 2022.

De acuerdo con el resultado obtenido mediante la caracterización de datos encontrados en la aplicación Tracker se puede observar que los datos mantienen un decrecimiento proporcional

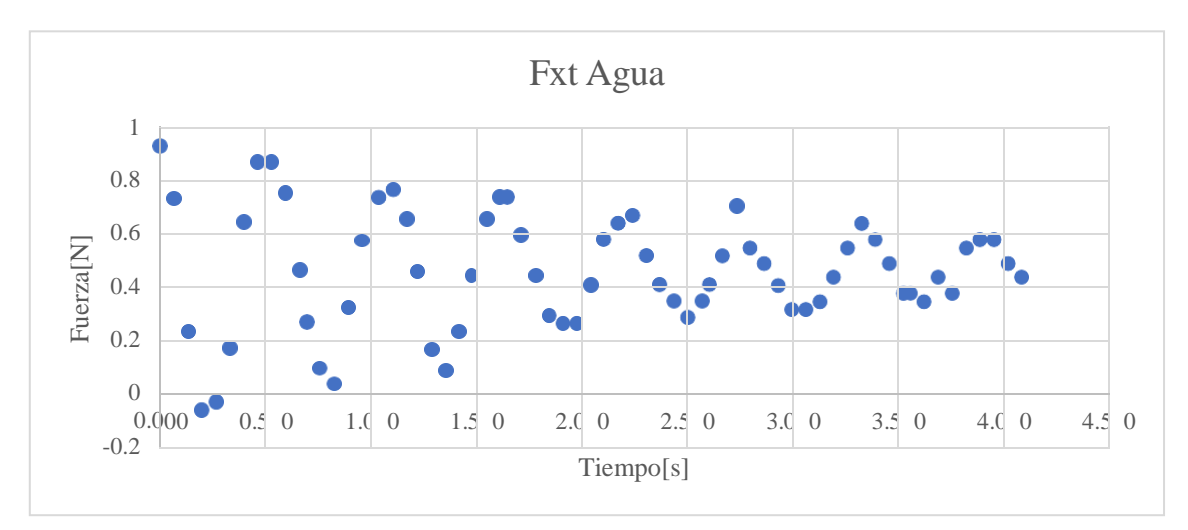

<span id="page-48-0"></span>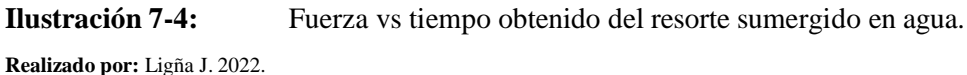

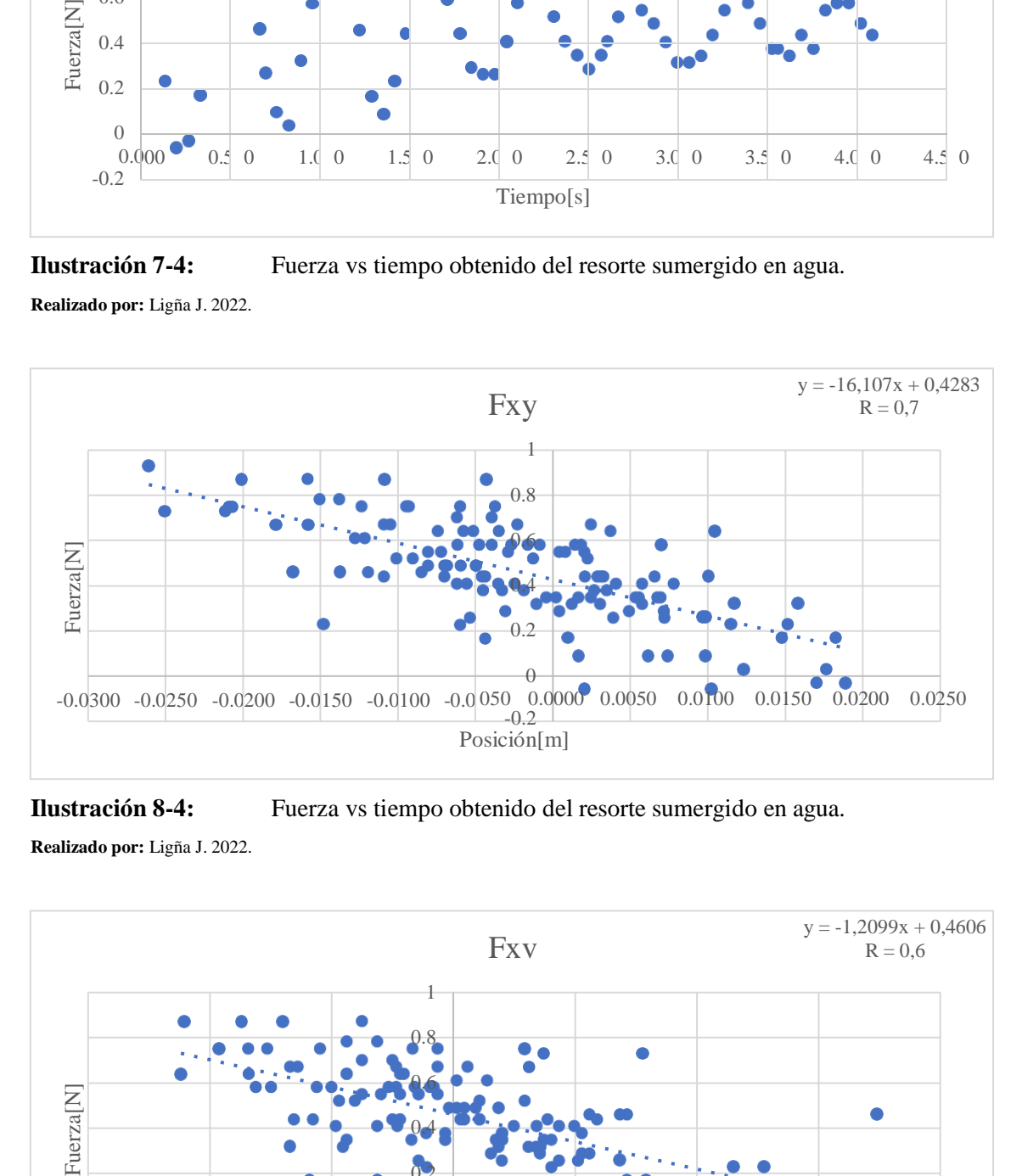

<span id="page-48-1"></span>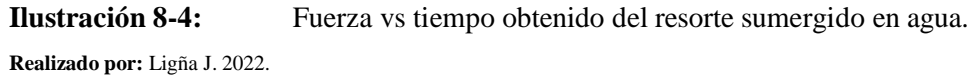

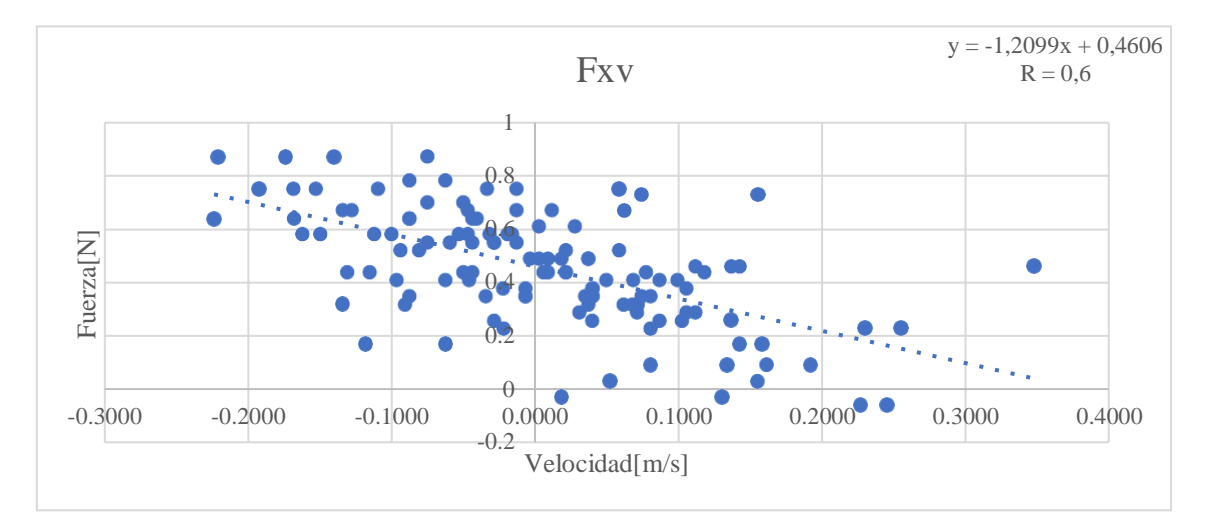

<span id="page-48-2"></span>**Ilustración 9-4:** Fuerza vs velocidad obtenido del resorte sumergido en agua.

**Realizado por:** Ligña J. 2022.

Al hacer la regresión lineal para el caso cuando el resorte se encuentra sumergido en agua se obtiene una ecuación de relación lineal,  $F = -16,107x + 0,4283$  con un coeficiente de correlación R=0.97, esto muestra una tendencia lineal como se aprecia en la ilustración 3-7. La pendiente de la ecuación de correlación lineal es la constante elástica k=16.107 [N/m] con un porcentaje de error del 19.5% respecto a la constante teórica de 20 [N/m], como la masa cuando del resorte está sumergido en agua, se emplea la ecuación.

$$
m = \frac{mr}{3} + m_s + m_a \tag{21}
$$

Donde se obtiene m=0.16208 kg, y por la ecuación 16 se obtiene  $\omega = \sqrt{\frac{16.107}{0.16208}} = 9.97 \left[ \frac{\text{rad}}{\text{s}} \right]$ .

Luego, por la ecuación

$$
\gamma = \sqrt{\omega_0^2 - \omega^2} \tag{22}
$$

Se obtiene un factor de amortiguamiento  $\gamma=\sqrt{10.45^2}$ -9.97<sup>2</sup>=3.13, por la ecuación 14, para obtener la constante de viscosidad de un fluido se utiliza la ecuación

$$
b=2\gamma m
$$
\n
$$
b=2(3.13)(0.16208)
$$
\n
$$
b=1.016
$$
\n(23)

El fluido en este caso es el agua que tiene un coeficiente de viscosidad teórico de  $b_{teo}$ =1.002 dando un error del 1.4%.

Se calcula el tiempo de extinción mediante la ecuación

$$
Ae^{-\gamma t} = Ae^{-\frac{t}{2\tau}}, \tau = \frac{b}{m}
$$
 (23)

Donde  $r$  es el tiempo de extinción, el exponente negativo indica que el efecto de amortiguamiento es disminuir la amplitud de las oscilaciones. Notar también que la frecuencia de oscilación es distinta a la natural del resorte sin amortiguamiento, pero no cambia en el tiempo y se obtiene τ=6.27 [s], donde a partir de este valor solo se encuentra ruido. Este dato concuerda con la siguiente ilustración.

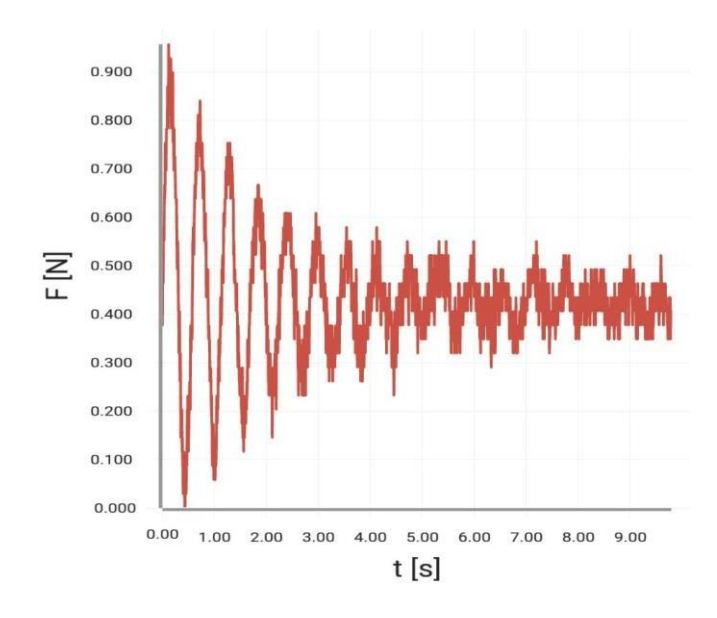

**Ilustración 10-4:** Datos promediados obtenidos por el sensor de fuerza. **Fuente:** measureAPP, (2022)

<span id="page-50-0"></span>Se realiza el análisis de correlación entre la fuerza y la velocidad obtenida por el software Tracker 5.1.5.

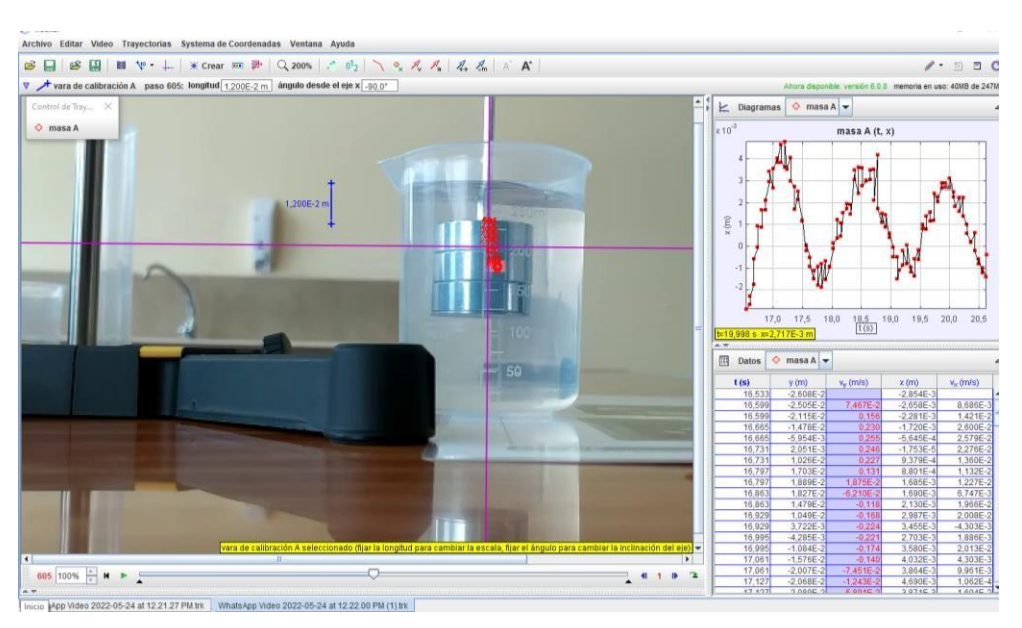

<span id="page-50-1"></span>**Ilustración 11-4:** Proceso de obtención de datos mediante el software Tracker 5.1.5, para el resorte sumergido en agua.

**Realizado por:** Ligña J. 2022.

Se obtiene la ecuación,  $F = -1.2009v + 0.4606$  con un coeficiente de correlación  $R = 0.60$ , por lo que muestra una tendencia lineal como se aprecia en la ilustración 3-7. La pendiente de la ecuación de correlación lineal es la constante de viscosidad  $b = 1.2009$  como lo describe la ecuación 14, con un porcentaje de error del 20.7% respecto a la constante teórica.

#### <span id="page-51-0"></span>**CONCLUSIONES**

Se verifica que haciendo uso del programa Tracker 5.1.5 se puede determinar el coeficiente de elasticidad de un resorte con masas al aire libre, de manera rápida y directa con un alto nivel de confianza, atribuyendo el error a la ligera resistencia al aire y a la incertidumbre intrínseca de la toma manual de datos.

Se comprueba que en el resorte al aire libre como en el sumergido en agua, la fuerza y la posición tiene direcciones opuestas, la resistencia de los medios produce amortiguamiento, obteniendo resultados desde dos instrumentos de medida independientes, el sensor de fuerza y por medio del software Tracker 5.1.5.

La frecuencia natural es mayor a la frecuencia en un medio resistivo, es decir, el amortiguamiento de un sistema produce reducción de la frecuencia natural. Con un error del 1.4 % se puede calcular el coeficiente de amortiguamiento y la viscosidad de un medio, pero se necesita el análisis del resorte al aire libre y en el medio.

El programa Tracker 5.1.5 permite calcular los valores de las constantes elásticas usando solo los datos recogidos por el resorte sumergido en agua, la viscosidad del medio con un error aproximado del 20%.

#### <span id="page-52-0"></span>**RECOMENDACIONES**

Se puede verificar el tiempo de extinción con los datos obtenidos para obtener los datos del movimiento, sin embargo, es difícil calcularlo desde los datos obtenidos por el sensor de fuerza pues nunca frena totalmente, se debe considerar el ruido presente al final.

Debido a la oscilación ligeramente pendular del grupo de masas, el cual es difícil controlar, se determina que la medida de la posición puede verse seriamente afectada, entonces en el programa Tracker 5.1.5 se debe hacer exclusivamente el análisis del eje vertical, eliminando la componente horizontal en las medidas.

#### <span id="page-53-0"></span>**GLOSARIO**

**Bullet Physics:** Coumans (2022) "detección de colisiones en tiempo real y simulación multifísica para realidad virtual, juegos, efectos visuales, robótica, aprendizaje automático, etc." (p.1).

**Lenguaje Gráfico:** Costa (2021) "reúne y combina tres lenguajes básicos ligados a la Forma: son la Imagen, el Signo y el Esquema" (p.1).

**MeasureAPP de Phywe:** Phywe (2022) "aplicación para la adquisición simple y rápida de datos en sus lecciones de ciencia digital. En combinación con nuestros sensores Cobra SMARTsense le ofrecemos una solución global intuitiva, simple y moderna que no deja nada que desear" (p.1).

**NVIDIA PhysX:** Gomar (2018) "es una tecnología que está optimizada para la aceleración de física por hardware mediante procesadores masivamente paralelos" (p.1)

**Tracker:** según Tracker (2019) "programa gratuito de análisis de video y construcción de modelos hechos en el ambiente Java del proyecto Open Source Physics (OSP, Física de Código Abierto). Está diseñado para ser usado en la enseñanza de la Física" (p.1).

#### <span id="page-54-0"></span>**BIBLIOGRAFÍA**

**ALEGRE, Maria.** "Hacia una noción más robusta de adecuación empírica". *Artefactos* [en linea], 2018, 7(2), pp. 165-184. [Consulta: 20 julio 2022]. Disponible en: https://doi.org/10.14201/art201872165184

**ARAVENA, A., & MORALES, A.** "El plano cartesiano en estudiantes de quinto básico: Su resignificación en una situación específica". *Bolema* [en linea], 2018, 32(62). [Consulta: 20 julio 2022]. Disponible en: https://doi.org/10.1590/1980-4415v32n62a04

**BRITANNICA, T.** "Editors of Encyclopaedia". *Physics for animations*, n° 15, (2017).

**BROWN, C.** Open Source Physics . *Keyframing motion*, n° 16, 2020

**COSTA, Joan.** *Los tres fundamentos del lenguaje gráfico* [blog]*.* [Consulta: 20 julio 2022]. Disponible en: https://revistas.uma.es/index.php/idiseno/article/download/12659/12995/#:~:text=El%20lenguaj e%20gr%C3%A1fico%20re%C3%BAne%20y,subyacen%20a%20las%20realidades%20invisib les.

**COUMANS, E.** *Bala Física* [blog]. [Consulta: 20 julio 2022]. Disponible en: https://github.com/bulletphysics/bullet3

**CRUZ DEL CASTILLO; et al.** *Metodología de la Investigación* [en linea]*.* Mexico: San Juan Tlihuaca: Grupo Editorial Patria, 2014. [Consulta: 20 julio 2022]. Disponible en: https:/[/www.editorialpatria.com.mx/pdffiles/9786074384093.pdf](http://www.editorialpatria.com.mx/pdffiles/9786074384093.pdf)

**DFA**. *Departamento de Física Aplicada* [blog]. [Consulta: 20 julio 2022]. Disponible en: <http://dfa.ua.es/dokuwiki/doku.php?id=tracker>

**DOMINGUEZ, Merly**. "Uso de Tracker para An´alisis y Modelado de Datos". *REVISTA DE LA ESCUELA DE FISICA, UNAH* [en linea], 2015, (Honduras) 2, pp. 64-69. [Consulta: 20 julio 2022]. Disponible en: https://www.researchgate.net/publication/336341615 Uso de Tracker para Analisis y Model ado\_de\_Datos\_Experimentales\_en\_Laboratorios\_Tradicionales\_de\_Fisica/fulltext/5d9c87e8299

bf1c3630091c7/Uso-de-Tracker-para-Analisis-y-Modelado-de-Datos-Experimentales-en-Laboratorios-Tradicionales-de-Fisica.pdf

**GIORGI, Silvia; et al.** "Análisis de contenidos de Mecánica en libros de texto utilizados en la enseñanza de la Física en el ciclo inicial de carreras universitarias". *Revista de Enseñanza de la Física* [en linea], 2014, (Ecuador) 26(1). pp. 145-156. [Consulta: 20 julio 2022]. Disponible en: https://dialnet.unirioja.es/servlet/articulo?codigo=5192233

**GOMAR, Juan.** *Qué es Nvidia PhysX y para que sirve* [blog]. [Consulta: 20 julio 2022]. Disponible en: https:/[/www.profesionalreview.com/2018/10/09/que-es-nvidia-physx/](http://www.profesionalreview.com/2018/10/09/que-es-nvidia-physx/)

**GONZÁLES, H., & Toledo, C.** "El procedimiento de la fuerza ficticia: Un símil del método del potencial unidimensional equivalente en la solución del problema de Kepler". *TecnoLógicas* [en linea], 2020, .(Colombia) 29(49). [Consulta: 20 julio 2022]. Disponible en: https://doi.org/10.22430/22565337.1612

**GUEVARA, Bryan; et al.** "Sistema inmersivo de reconocimiento y control de gestos empleando realidad virtual para rehabilitación de las extremidades superiores en pacientes con daño cerebral adquirido (DCA)". *Revista Ibérica De Sistemas e Tecnologias De Informação* [en linea], 2019, (Ecuador) E19, pp. 658-670 [Consulta: 20 julio 2022]. Disponible en:. https:/[/www.proquest.com/openview/841aa93ba3c3df45918fa3b8f5ec18cd/1?pq](http://www.proquest.com/openview/841aa93ba3c3df45918fa3b8f5ec18cd/1?pq-)origsite=gscholar&cbl=1006393

**KENNEDY, J**. Integrating A Physics Simulation Library into Animation Software [en linea] (Trabajo de titulacion). (Licenciatura) TURKU UNIVERSITY OF APPLIED SCIENCES, Turku, 2021. [Consulta: 20 julio 2022]. Disponible en: https://urn.fi/URN:NBN:fi:amk-202105148782

**LAURA OCHOA, Leticia., & BEDREGAL, A,** "Norka. Análisis de entornos de programación para el desarrollo de habilidades del pensamiento computacional y enseñanza de programación a principiantes". *Revista Ibérica de Sistemas e Tecnologias de Informaçao* [en linea], 2021, (Peru), pp. 533-548. [Consulta: 20 julio 2022]. Disponible en: https:/[/www.proquest.com/openview/7504eba5c6fe8f2ba820160b1fda9a0e/1?pq](http://www.proquest.com/openview/7504eba5c6fe8f2ba820160b1fda9a0e/1?pq-)origsite=gscholar&cbl=1006393

**LERMA, Liliana; et al.** (2020). "Realidad virtual como técnica de enseñanza en educación superior: Perspectiva del usuario". *Enseñanza & Amp Teaching Revista Interuniversitaria De Didáctica* [en linea], 2020, 38(1), pp. 111–123. [Consulta: 20 julio 2022]. Disponible en: https://doi.org/10.14201/et2020381111123

**LOZADA, J.** (2014). "Investigación Aplicada Definición, Propiedad Intelectual e Industria". *Revista de divulgación científica de la Universidad Tecnológica Indoamérica* [en linea], 2014, 3(1), pp. 47-50. [Consulta: 20 julio 2022]. Disponible en: https://dialnet.unirioja.es/servlet/articulo?codigo=6163749#:~:text=Investigaci%C3%B3n%20A plicada%20Definici%C3%B3n%2C%20Propiedad%20Intelectual%20e%20Industria&text=La %20investigaci%C3%B3n%20aplicada%20busca%20la,sociedad%20o%20el%20sector%20pro ductivo.

**MOLINARES, D; et al.** "Conectividad de java con bases de datos mediante invocación de objetos con métodos remotos (objetos RMI)". *Ingeniería y Desarollo* [en linea], 2003, (Colombia), 14, pp. 93-106. [Consulta: 20 julio 2022]. Disponible en: https:/[/www.redalyc.org/pdf/852/85201405.pdf](http://www.redalyc.org/pdf/852/85201405.pdf)

**MORA, A; et al.** "Dinámica plantar en pruebas de balance, potencia, velocidad, y servicio en tenistas". *Revista Internacional De Medicina y Ciencias De La Actividad Fisica y Del Deporte* [en linea], 2019, (Colombia), 19(75), pp. 387-397. [Consulta: 20 julio 2022]. Disponible en: https://revistas.uam.es/rimcafd/article/view/rimcafd2019.75.001

**MUKUNDAN**, Joshua. "Applied Sciences". *Evaluation of existing physics libraries*, n° 4.

**ORTEGA, Cristhian.** "Prácticas científicas en un entorno burocrático: Una crítica popperiana a la clausura historicista del desarrollo científico". *Sociolagía y Tecnología* [en linea], 2018, 8(1), pp. 102-120. [Consulta: 20 julio 2022]. Disponible en: https://dialnet.unirioja.es/servlet/articulo?codigo=6275477

**PHYWE**. M*easureAPP - el software de medición gratuito para todos los dispositivos y sistemas operativos* [blog]. [Consulta: 20 julio 2022]. Disponible en: https:/[/www.phywe.com/es/sensores](http://www.phywe.com/es/sensores-)software/software-de-medicion-y-aplicaciones/measureapp-el-software-de-medicion-gratuitopara-todos-los-dispositivos-y-sistemas-operativos\_2274\_3205/

**PICIE, Ivan; et al.** "Herramienta para la enseñanza de la programación usando elementos gráficos". *Revista Ibérica De Sistemas e Tecnologias De Informação* [en linea], 2021, (Mexico), pp. 50-62. [Consulta: 20 julio 2022]. Disponible en: https://scielo.pt/pdf/rist/n41/1646-9895-rist-41-50.pdf

**RESNICK, R; et al.** *Física Vol. 1.* México D.F.: Continental, 2001.

**ROSOLIO, Alejandro; et al.** "Concepciones de los estudiantes universitarios en cinemática y dinámica de la partícula". *Revista de Enseñanza de la Fïsica* [en linea], 2017, (Argentina), pp. 185-196. [Consulta: 20 julio 2022]. Disponible en: https://dialnet.unirioja.es/servlet/articulo?codigo=6291977

**SAMPIERI, R.** *Metodología de la investigación. Las rutas cuantitativa, cualitativa y mixta* [en linea]*.* México: Mc Graw Hill Education, 2018. [Consulta: 20 julio 2022]. Disponible en: [http://www.biblioteca.cij.gob.mx/Archivos/Materiales\\_de\\_consulta/Drogas\\_de\\_Abuso/Articulo](http://www.biblioteca.cij.gob.mx/Archivos/Materiales_de_consulta/Drogas_de_Abuso/Articulo) s/SampieriLasRutas.pdf

**SANHUEZA, Samuel; et al.** "Las TIC como herramientas cognitivas de inclusión en clases de física para estudiantes de enseñanza secundaria". *Gondola : Ensenanza Aprendizaje De Las Ciencias* [en linea], 2018, 13(2), pp- 306-324. [Consulta: 20 julio 2022]. Disponible en: https://doi.org/10.14483/23464712.12585

**SERWAY, R.** *Física para ciencias e ingeniería* [en linea]*.* Mexico D.F.: CENGAGE Learning, 2008. [Consulta: 20 julio 2022]. Disponible en: <http://www2.fisica.unlp.edu.ar/materias/fisgenI/T/Libros/Serway-7Ed.pdf>

**TRACKER**. *Departamento de Física Aplicada* [blog]. [Consulta: 20 julio 2022]. Disponible en: [http://dfa.ua.es/dokuwiki/doku.php?id=tracker#:~:text=%C2%BFQu%C3%A9%20es%20Track](http://dfa.ua.es/dokuwiki/doku.php?id=tracker&%3A~%3Atext=%C2%BFQu%C3%A9%20es%20Track) er%3F,la%20ense%C3%B1anza%20de%20la%20F%C3%ADsica.

Wolfgang, C. (2022). *Physical Sciences Resource Center* [blog]. [Consulta: 20 julio 2022]. Disponible en: https://psrc.aapt.org/items/detail.cfm?ID=3452

# <span id="page-58-0"></span>**ANEXOS**

### <span id="page-59-0"></span>**ANEXO A.** EXPERIMENTO 1 RESORTE

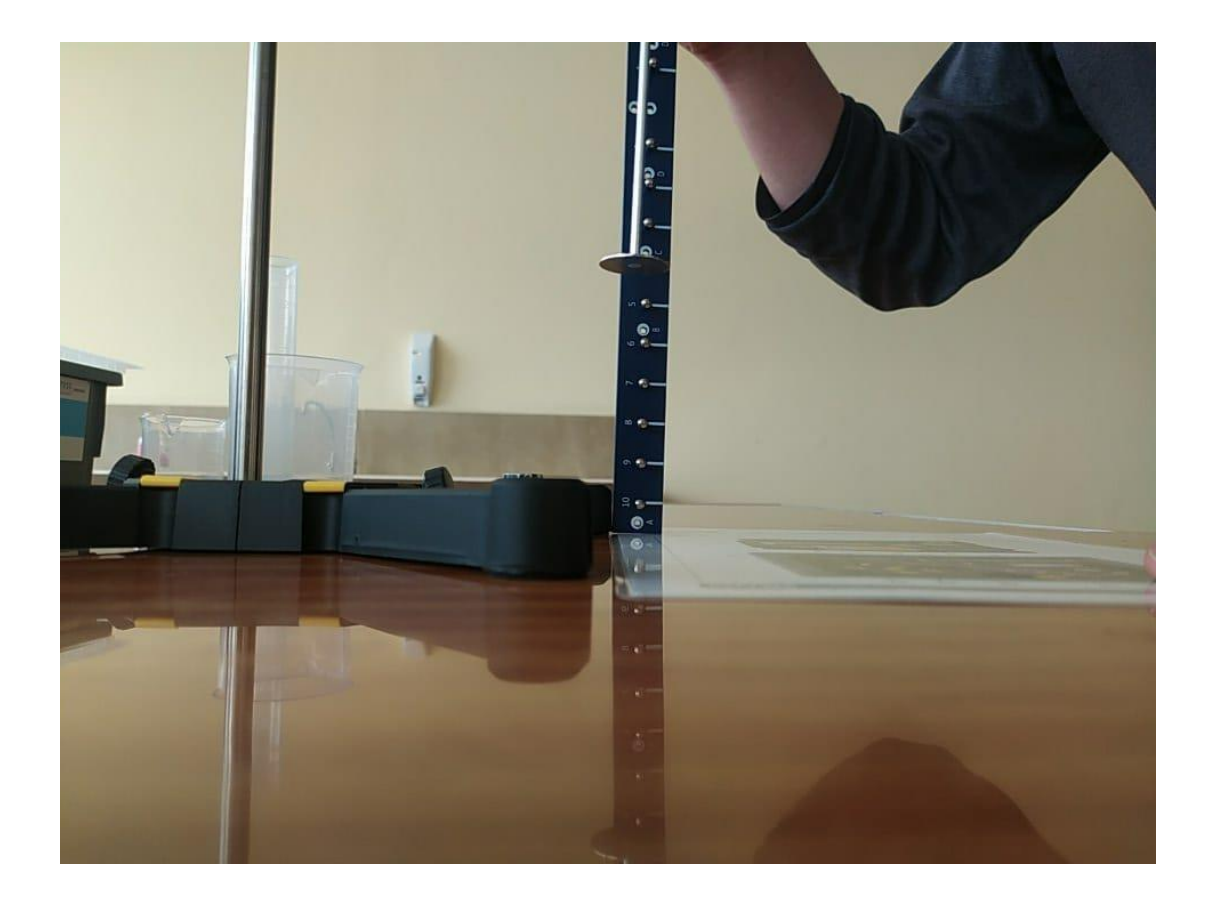

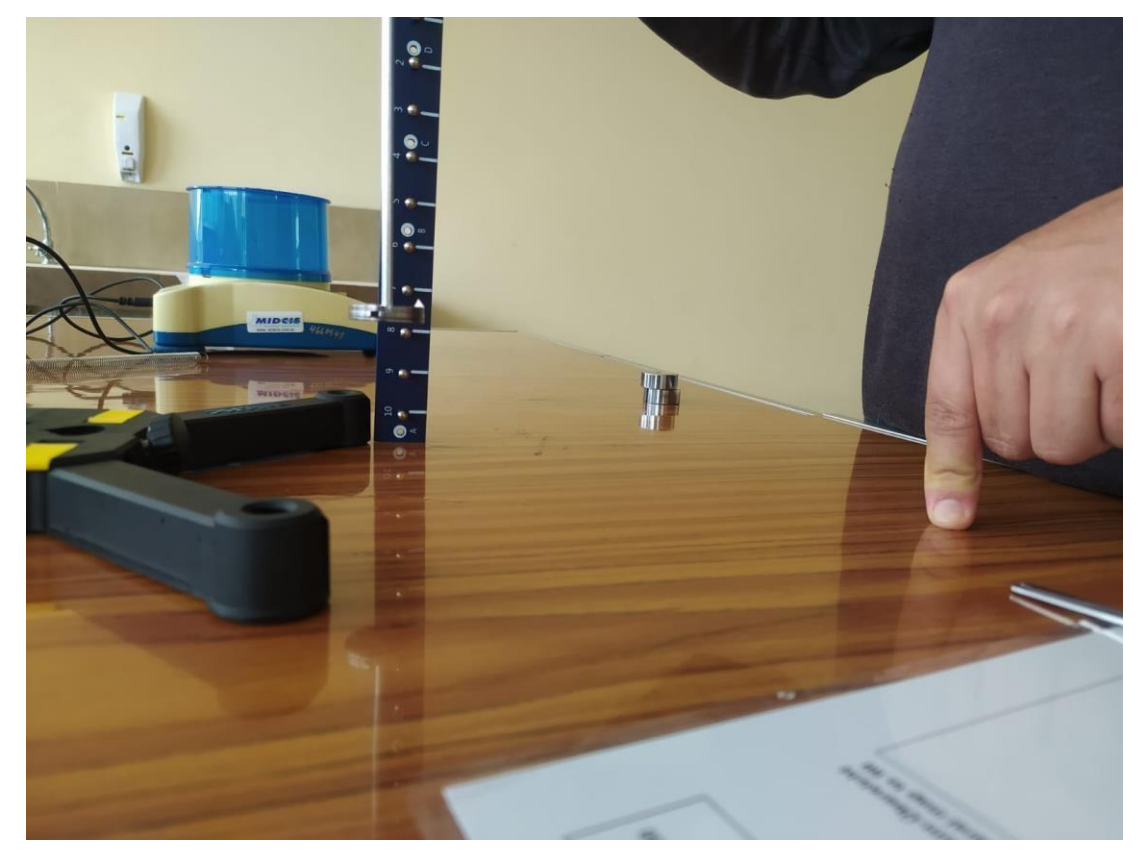

### <span id="page-60-0"></span>**ANEXO B.** EXPERIMENTO 2 SISTEMA AMORTIGUADO INMERSO EN EL AGUA

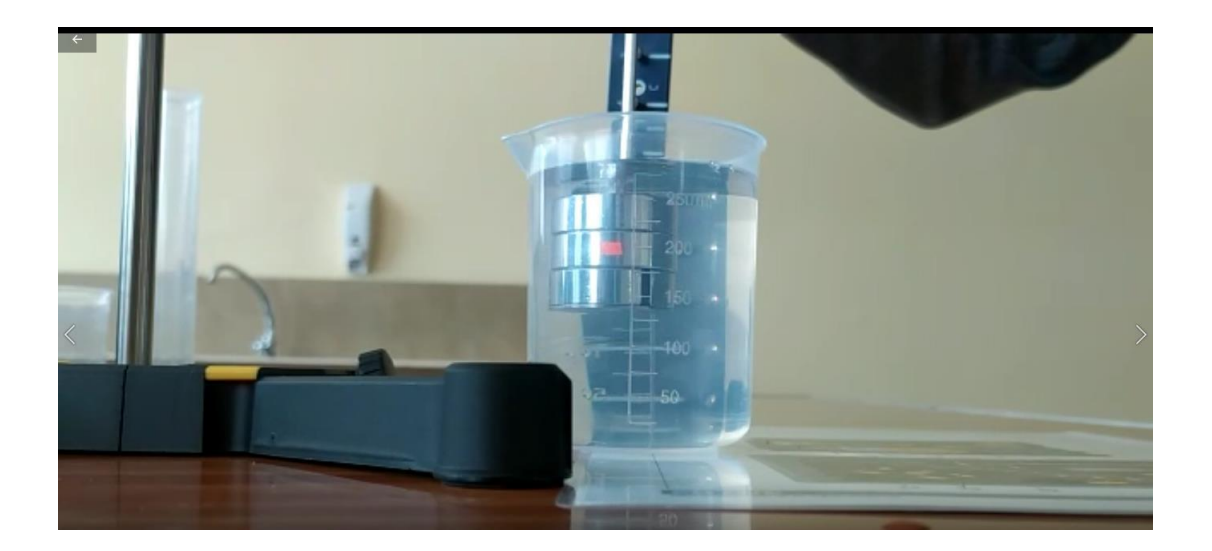

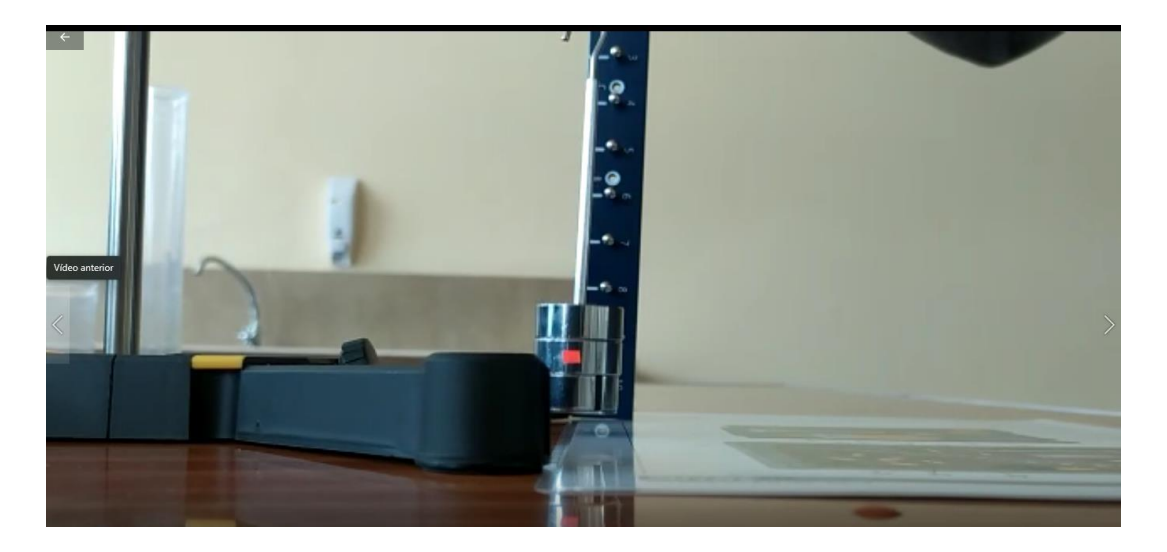

#### <span id="page-61-0"></span>**ANEXO C.** VIDEO ANALIZADO EN TRACKER

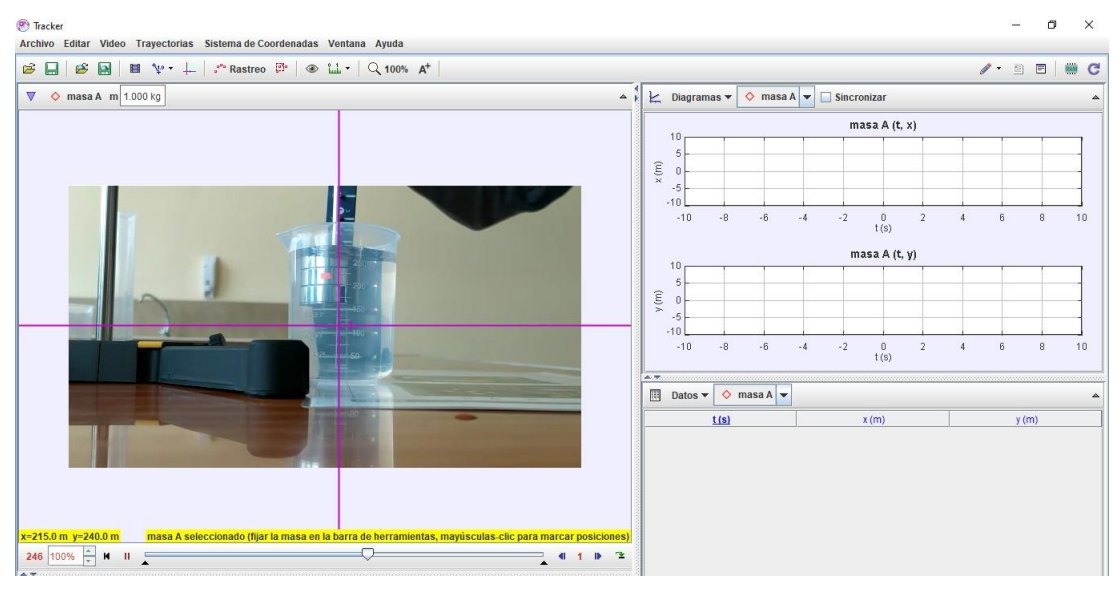

### <span id="page-62-0"></span>**ANEXO D.** MODELO DE MOVIMIENTO AL AIRE MEDIANTE TRACKER

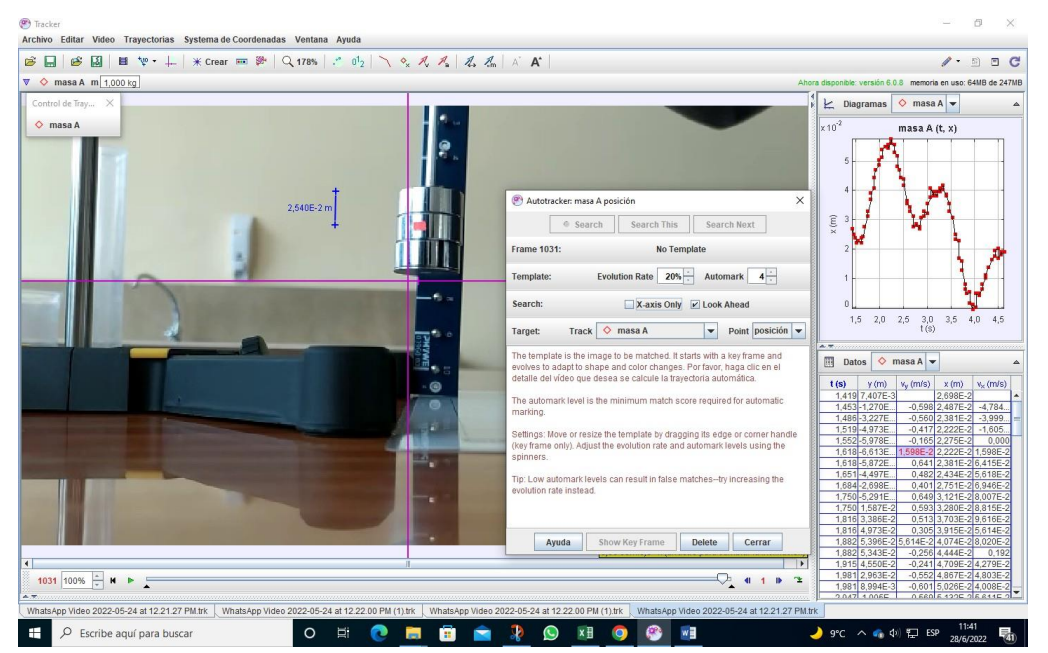